# **3. Zeichen und Schrift**

3.1 Medien Zeichen, Text, Schrift

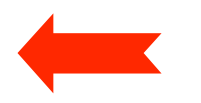

- 3.2 Mikro-Typografie: Zeichensätze und Schriften
- 3.3 Makro-Typografie: Gestalten mit Schrift
- 3.4 Hypertext und HTML

Siehe auch Medieninformatik-Buch: Kapitel 5 (zu 3.1 bis 3.3)

**Weiterführende** Literatur zu 3.1 bis 3.3:

Rudolf Paulus Gorbach: Typografie professionell, Galileo Design 2001 Ellen Lupton: thinking with type. Princeton Architectural Press 2004

# **Zeichen und Symbole**

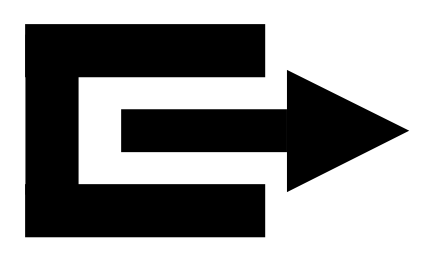

- Ein *Zeichen* ist eine Repräsentation von Information und dient zum Erhalt und zur Übertragung von Information.
- In diesem Kapitel beschränken wir uns auf bildliche (d.h. durch Bildinformation präsentierte und über das Auge aufgenommene) Zeichen.
- Ein *Symbol* ist eine abstrahierte bildliche Repräsentation eines Begriffes oder Sachverhalts.
- *Bilderschrift* besteht aus Folgen von Symbolen und ist ein Vorläufer der Buchstabenschrift.
- Symbole haben nach wie vor Bedeutung, z.B. in der internationalen Verständigung.

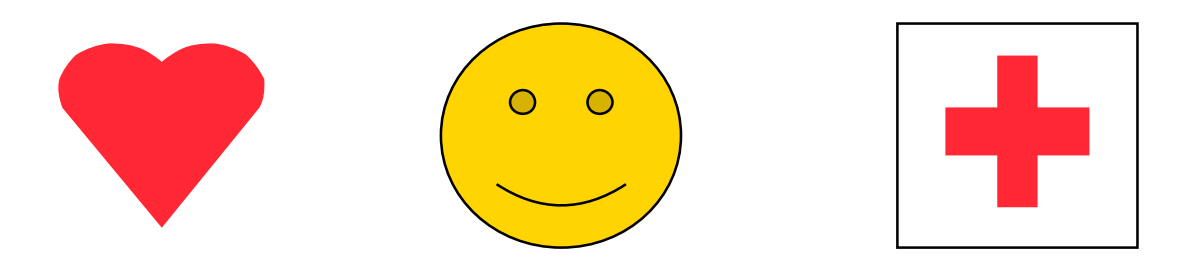

# **Buchstabenschriften**

- Von der Bildergeschichte zur systematischen Schrift: ca. 6000 v. Chr.
- Kanaanitische und phönizische Buchstabenschriften ca. 900 v. Chr.
	- Direkte Vorläufer der hebräischen Schrift

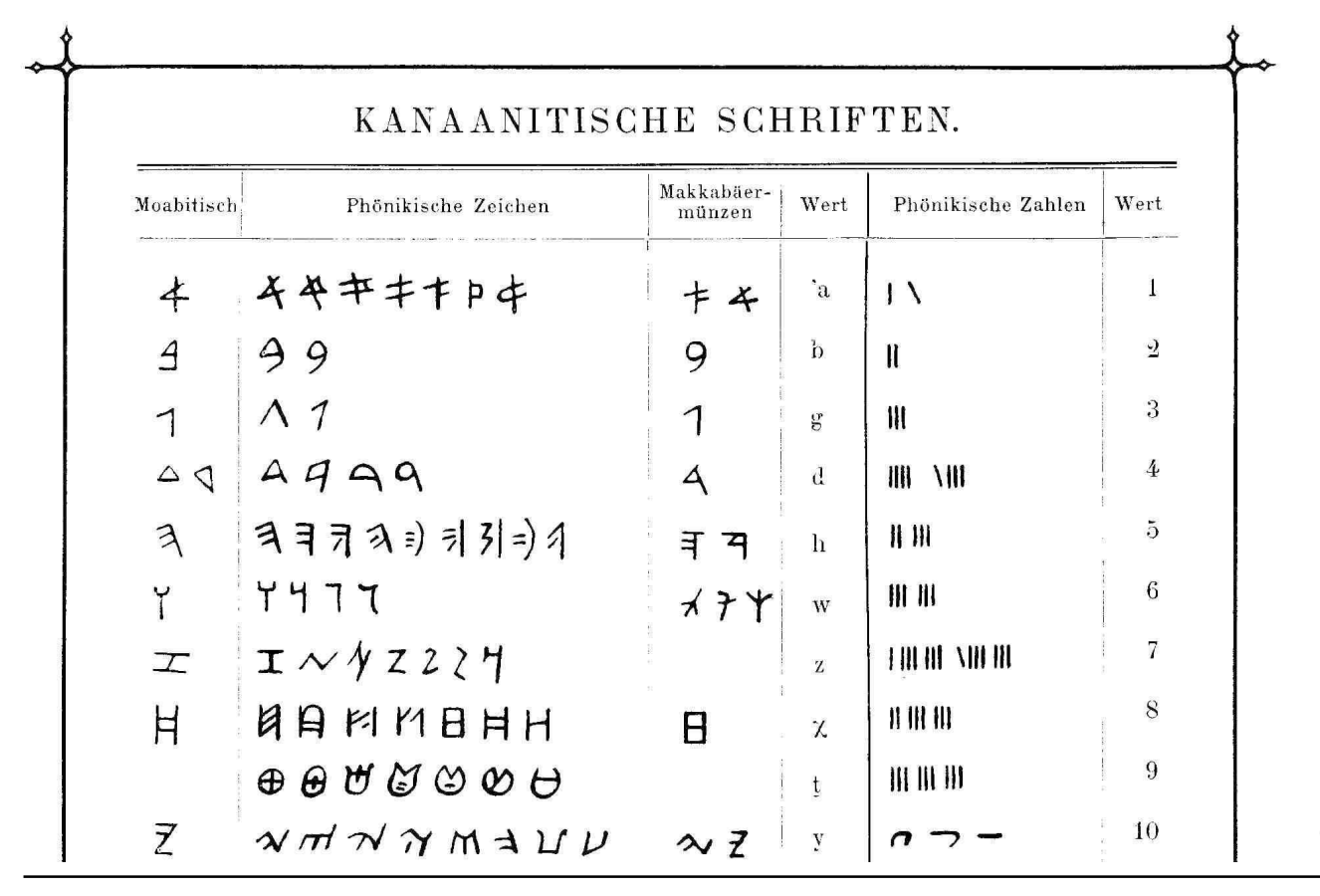

# **Mechanische Vervielfältigung von Text**

- Siegelringe, Stempel:
	- Babylonier, Assyrer, Römer, ...
- Holzschnitte und Tafeldruck:
	- in China ca. um 600, in Europa ca. um 1400
- Druckerpresse:
	- Johann Gensfleisch zum Gutenberg, 1434
- Bewegliche Typen (erst Holz, dann Metallguss):
	- Gutenberg, 1445
	- (vergessene Erfindung beweglicher Typen aus China: ca. 1040)
- Wichtige Schöpfer von Schriftarten:
	- Francoise Ambroise Didot (1730 1804)
	- Giambattista Bodoni (1740 1813)
	- Hermann Berthold (1831 ca. 1890)

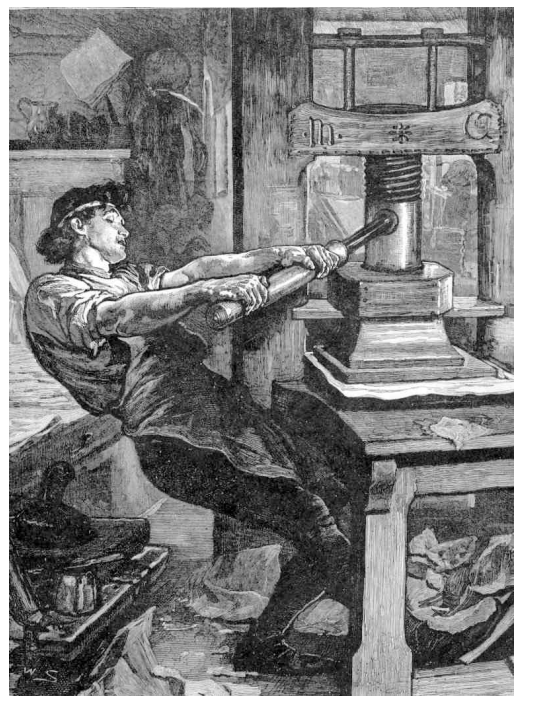

# **Moderne Druck- und Satztechniken**

- Mergenthaler 1886: Linotype
	- Automatische Matrizensatzmaschine (Monotype) und Zeilengießmaschine (Linotype)
	- Bis zu 8.000 Zeichen/Stunde
- Sennefelder 1799: Lithographie
	- Veränderung der Oberflächeneigenschaften der Druckplatte statt der Oberflächenstruktur (wie im Hoch- und Tiefdruck)
	- Vorläufer des modernen Offsetdrucks
- Higonnet/Moyroud 1949: Fotosatz
	- Fototechnisches Belichten der Vorlage
	- Skalieren, Zusammenschieben etc. von Zeichen erleichtert
- Hell 1965: Kathodenstrahlbelichtung und Bitmaptechnik
	- Digitale Vorlage
- ab 1975: Vektorformate für Schriften
	- PostScript, TrueType etc.

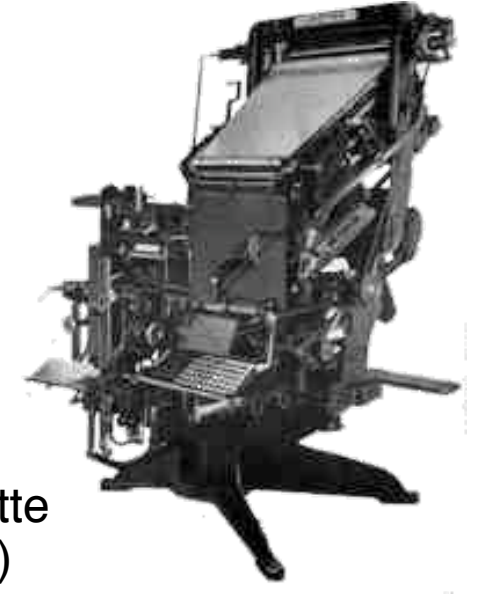

http://www.fontage.de/PAGED/inhaltdruck.htm

# **3. Zeichen und Schrift**

- 3.1 Medien Zeichen, Text, Schrift
- 3.2 Mikro-Typografie: Zeichensätze und Schriften

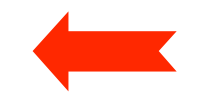

- 3.3 Makro-Typografie: Gestalten mit Schrift
- 3.4 Hypertext und HTML

# **Was passiert beim Lesen?**

- Moderne geübte Leser nehmen Information sehr schnell auf:
	- Leseanfänger buchstabieren
	- Mittelalter: Lesen mit Mundbewegung, Lesetempo = Sprachtempo
	- Heute: Verschiedene Lesegeschwindigkeiten ("Überfliegen"), Wechselbeziehung Inhalt – Lesetempo
- Untersuchungen zur Augenbewegung seit E. Javal (1879):
	- Fixationen (ca. 250 ms) und Sakkaden (Sprünge, ca. 15 ms, 7 9 Zeichen)
	- Fixation: ca. 3 Buchstaben links und 14 Buchstaben rechts

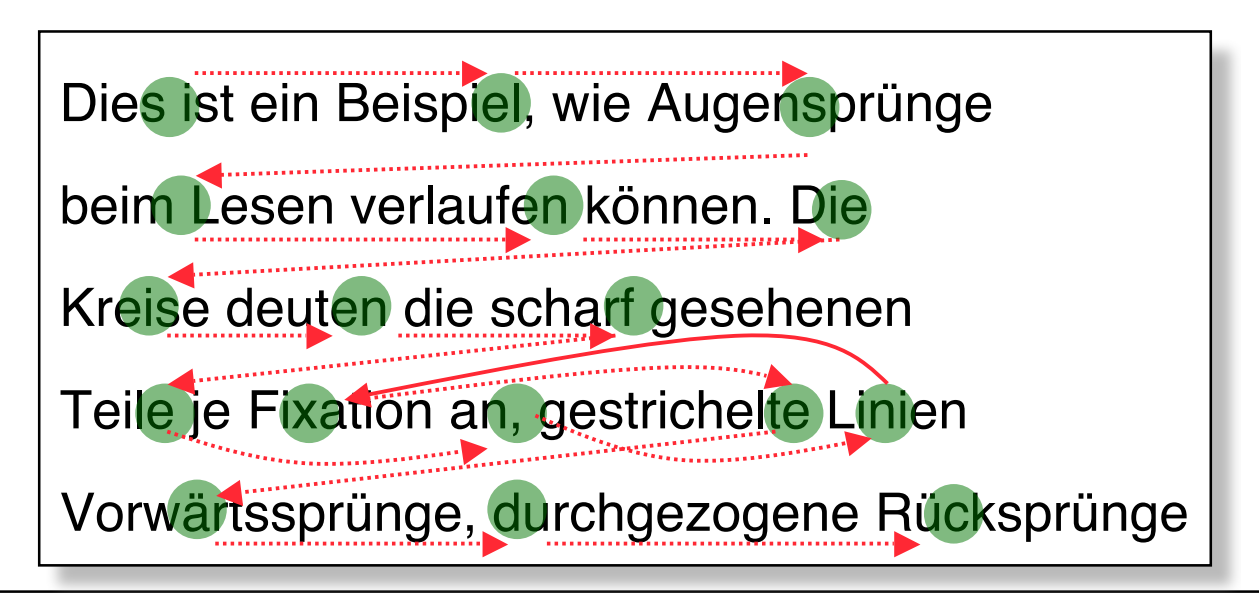

# **Texterkennung**

- Wortüberlegenheitseffekt:
	- In 10 ms werden erkannt:
		- » maximal vier einzelne Buchstaben
		- » zwei ganze Wörter
	- Wörter werden als *Bilder* gespeichert und dann identifiziert
- Verständnis im Leseprozess integriert:
	- Vorwissen ermöglicht schnelleres Lesen (kurze Fixationszeiten)
	- Typografische und orthografische Fehler verlangsamen Lesetempo
- Satzabschlusseffekt:
	- Längere Fixation am Satzende
- **Konsequenzen:**
	- Typografie (Bilddarstellung der Worte) ist wichtig!
	- Klare Führung für das Auge
	- Optisch deutliche Wortgrenzen und Textstruktur

# **Beispiel zur Wortüberlegenheit**

**Gmäeß eneir Sutide eneir elgnihcesn Uvenisterät ist es nchit witihcg in wlecehr Rneflogheie die Bstachuebn in eneim Wrot snid, das ezniige was wcthiig ist, ist daß der estre und der leztte Bstabchue an der ritihcegn Pstoiion snid. Der Rset knan ein ttoaelr Bsinöldn sien, tedztorm knan man ihn onhe Pemoblre lseen.**

(Kursiert vielfach im Web; Originalquelle unbekannt)

Achtung, die genannte Studie existiert nicht! Die im Text gemachte Aussage ist auch nicht belegbar. Der erlebbare Effekt beruht auf Wortüberlegenheit zusammen mit inhaltlicher Vorhersagbarkeit.

# **Zeichen, Schriftart und Glyphen**

- *Zeichen* = Element eines Zeichenvorrats
- *Zeichensatz (character code) =* Abbildung zwischen Zeichen und ganzen Zahlen
- *Schriftart (type face, font)* = Genau festgelegte bildliche Darstellungen *(Glyphen)* für alle Zeichen des Zeichenvorrats
- Beispiel:

```
Zeichen = H' = ASCII-Zeichen Nr. 72
```
Schriftart ,Times<sup>®</sup>

Schriftart , Helvetica'

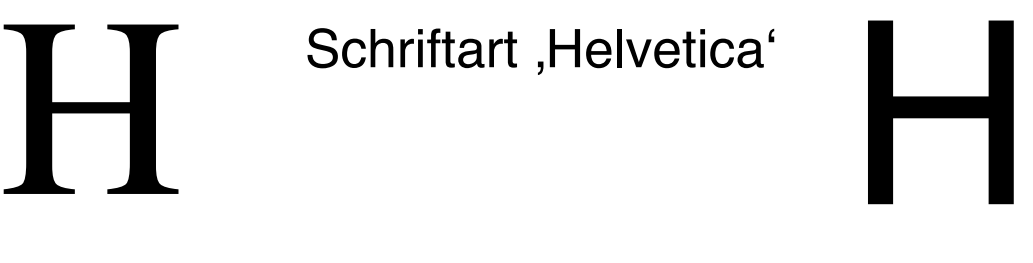

- Glyphen hochwertiger Schriftarten berücksichtigen viele Erkenntnisse der Gestaltungslehre.
	- Beispiel: Welches Zeichen ist harmonischer? (Gesetz der Optischen Mitte)

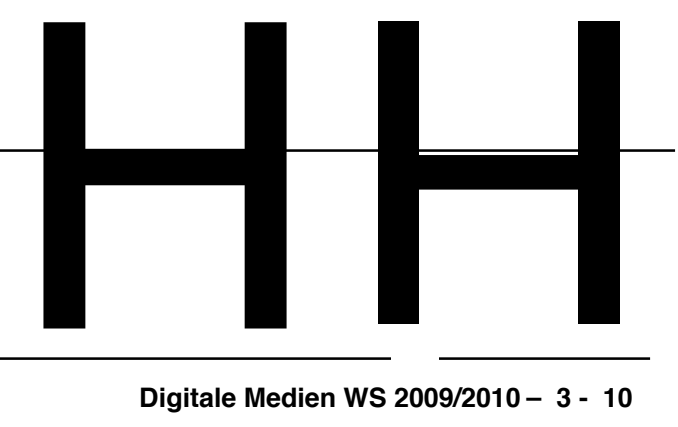

# **Zeichensätze**

- ASCII (American Standard Code for Information Interchange)
	- 1963, 7-Bit (d.h. 128 Zeichen mit Codes x00 x7F) (Großbuchstaben x41 – x5A, Ziffern x30 – x39, Steuerzeichen)
- ISO-8859
	- Reihe von 8-Bit-Zeichensätzen (d.h. 256 Zeichen bis xFF)
	- In x00 bis x7F identisch mit ASCII
	- ISO-8859-1 (Latin-1): Für westeuropäische Sprachen
	- ISO-8859-15 (Latin-9): Ersatz für Latin-1 (u.a. Euro-Zeichen auf xA4)
- CP1252
	- Windows-Zeichensatz, nur teilweise kompatibel mit ISO-8859-1 bzw. -15 (z.B. Euro-Zeichen auf x80)
- Ursprünglicher Unicode (2 Byte)
	- $-$  16-Bit-Zeichensatz (d.h. 65536 Zeichen), z.B.  $A' = \u0041$
- UCS (Universal Character Set, ISO-10646), auch "Unicode" genannt
	- Bis zu 64-Bit-Zeichensatz, Zusammenfassung aller bekannten Zeichensätze
	- Derzeit UCS-2, UCS-4 (16 und 32 Bit), ca. 99.000 Zeichen
- UTF-8 (Universal Transformation Format)
	- Code variabler Länge, redundanzarme Variante von Unicode

# **Beispiel: ASCII-Zeichensatz**

• Zeichen "a": Dezimal 97, Hexadezimal x61, Binär 01100001

• Leerzeichen (SP): Dezimal 32, Hexadezimal x20, Binär 00100000

#### ASCII-Codetabelle, Nummerierung in Hex

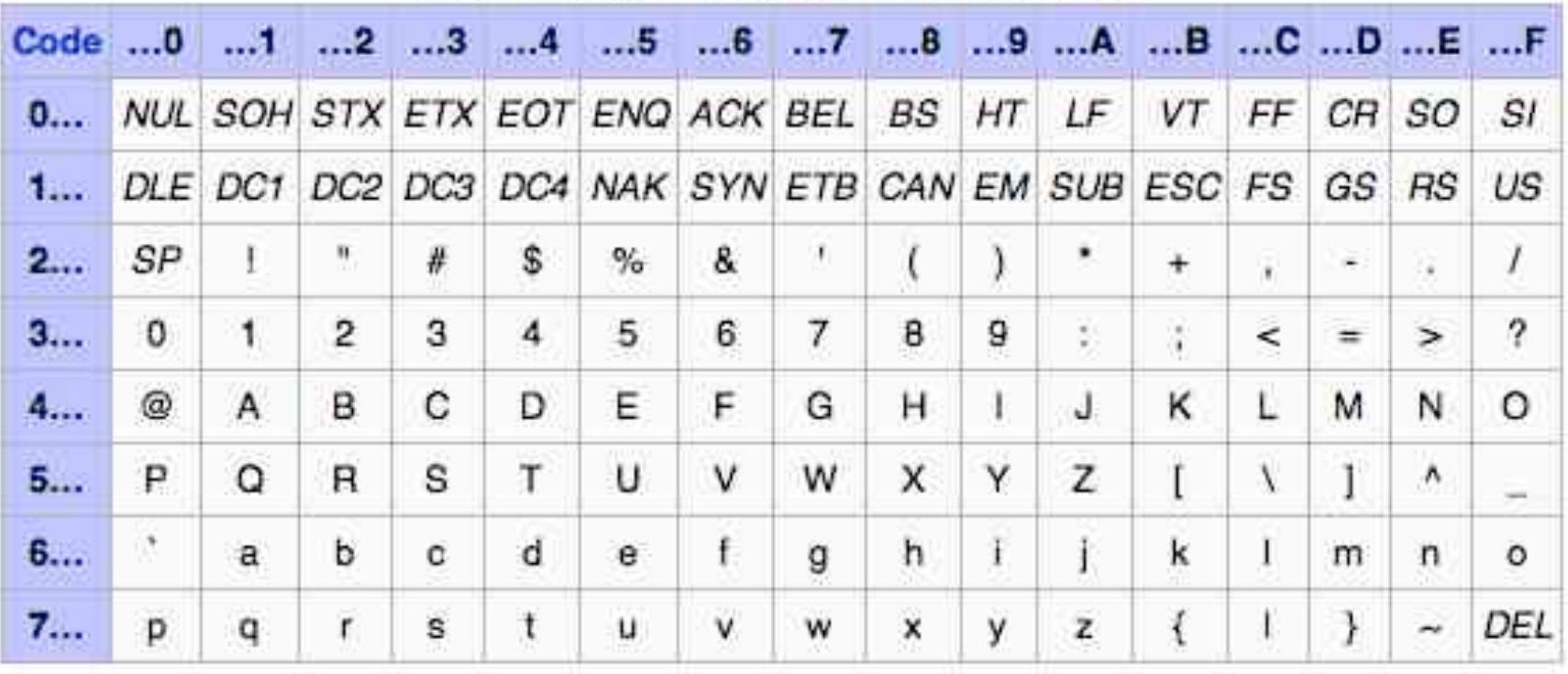

Quelle: Wikipedia

# **Beispiel: ISO Latin-9 Zeichensatz**

ISO-8859-15 inklusive der in ISO/IEC 8859-1 nicht enthaltenen Steuerzeichen. Unterschiede zu ISO-8859-1 sind farblich hervorgehoben.

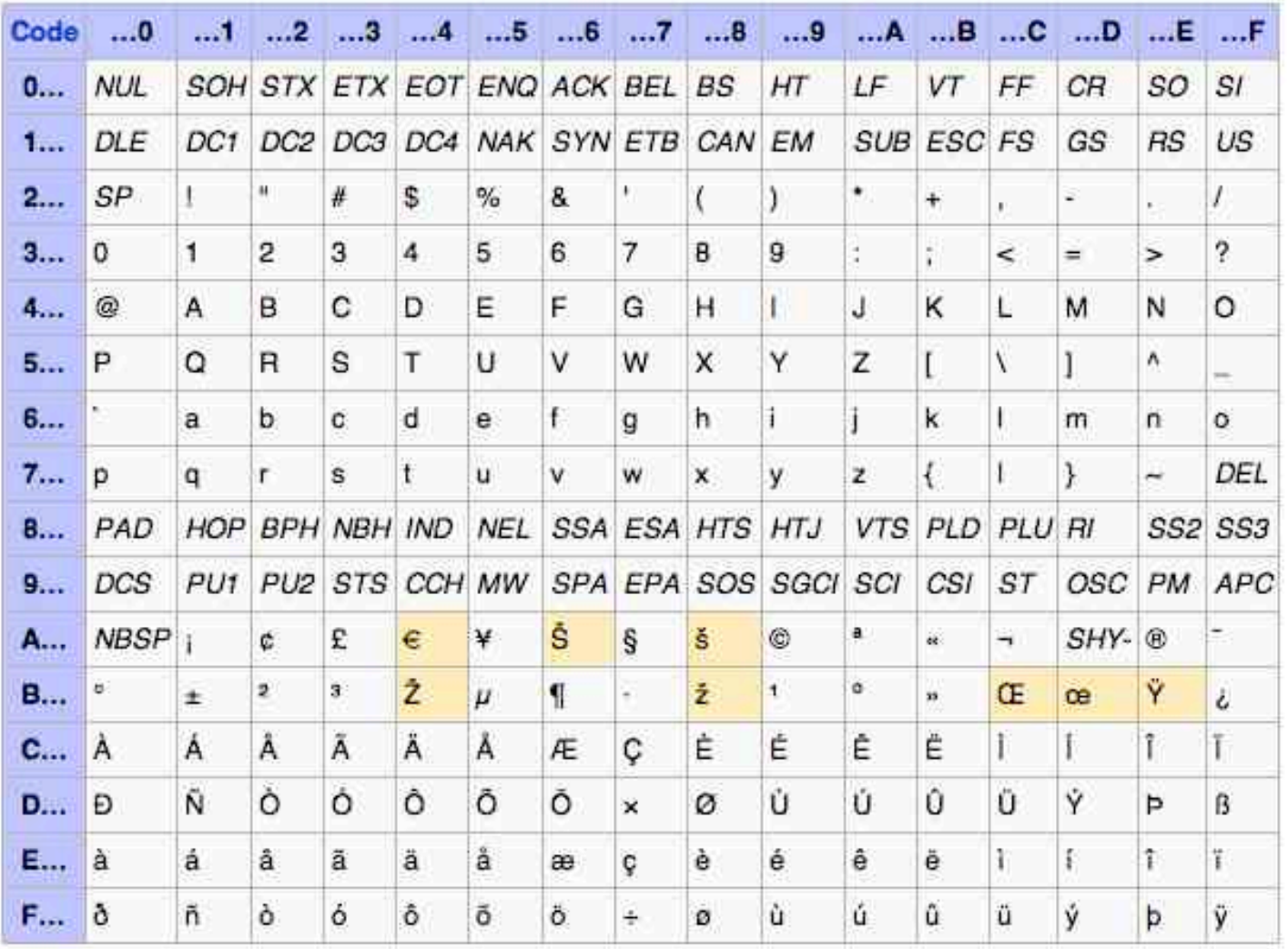

Quelle: Wikipedia

# **Beispiel: Unicode Schriftfamilien**

#### The Unicode Character Code Charts By Script

www.unicode.org

SYMBOLS AND PUNCTUATION | NAME INDEX | HELP AND LINKS

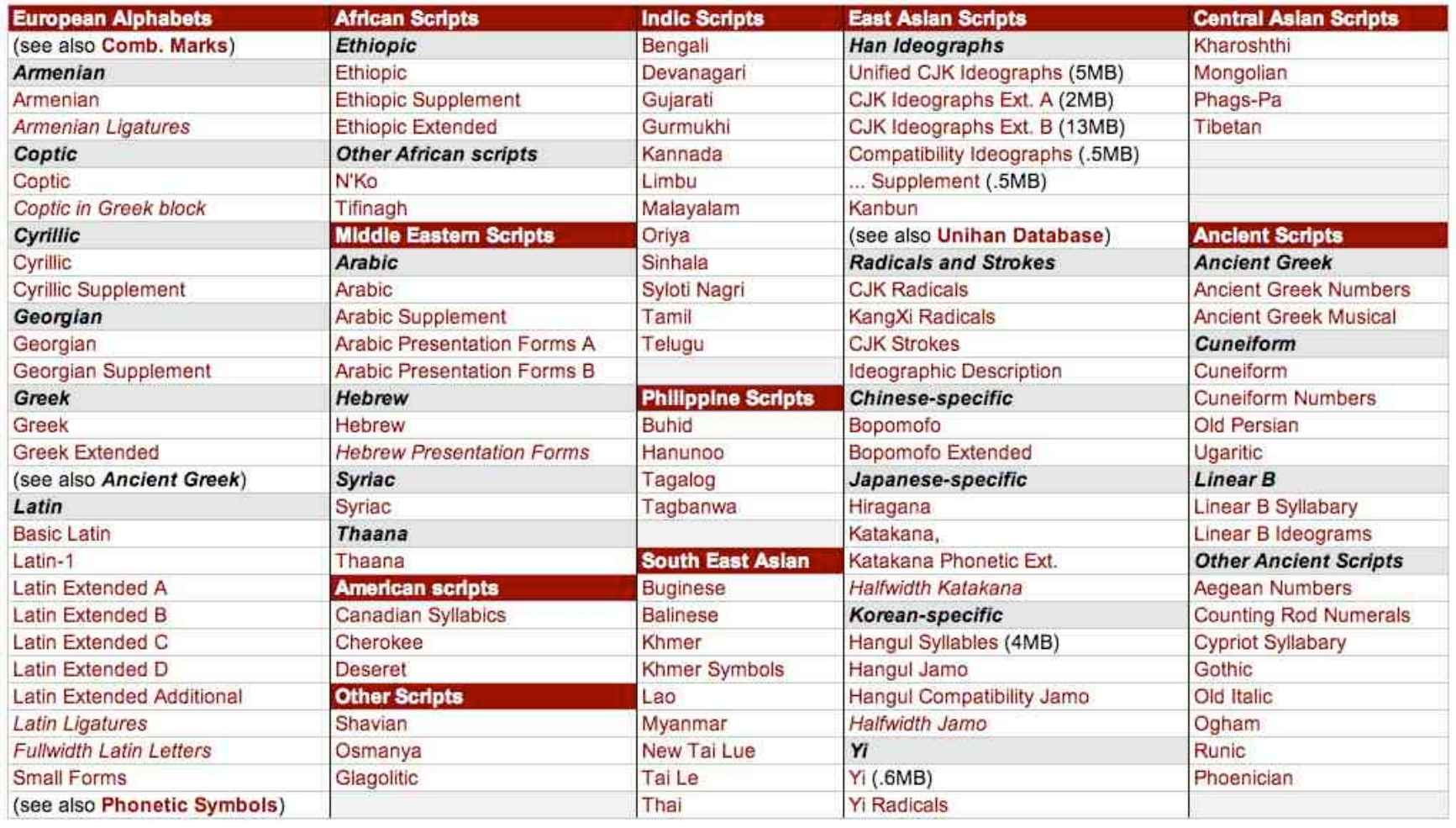

# **UTF-8 Transformation von Unicode**

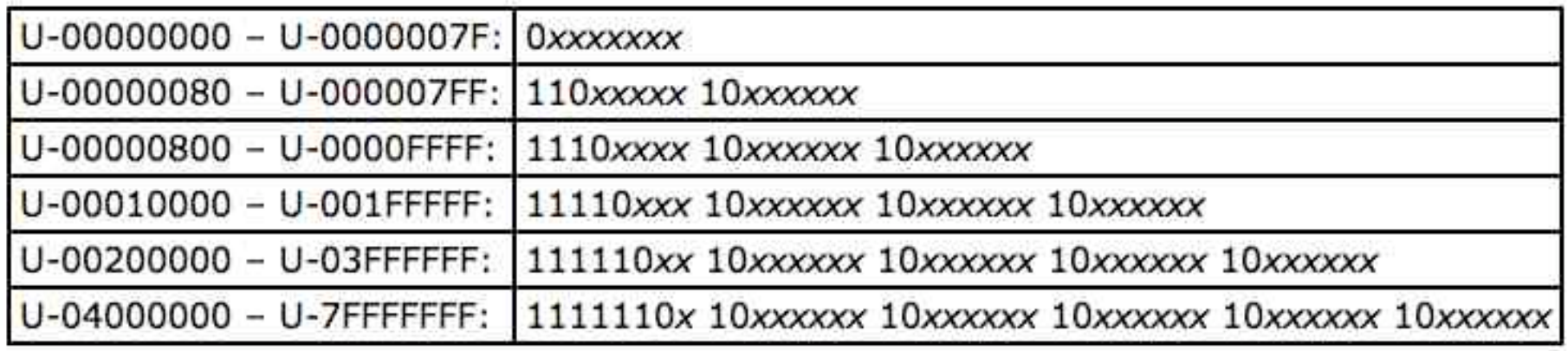

• Beispiele:

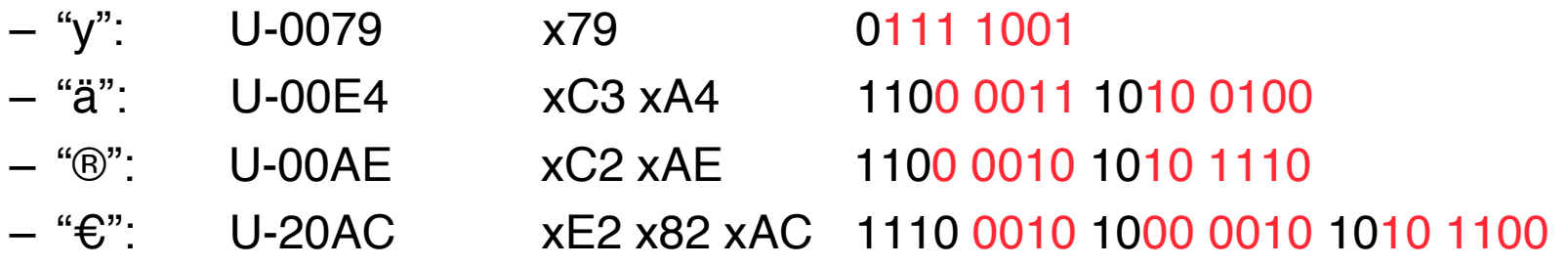

# **Typografische Maßeinheiten**

- Europa: **Didot**-Punkte (p, dp)
	- 1/72 des **französischen** Zolls von 1764
	- $-1$  p = 1/2666 m = 0,375 mm
	- $-12$  p = 1 Cicero (cc)
- USA (und jetzt weltweit): **Pica**-Punkte (pt)
	- 1/72,72 inch
	- *Nachrechnen:* 1 pt = 25,4444/72 mm = 0,353 mm
	- $-12$  pt = 1 Pica (pc)
	- (verwirrenderweise früher etwas anderer "printer's point" in den USA!)
	- $-$  Postcript Point  $=$  1/72 in
- $\cdot$  EM: Höhe der Glyphe für "M"
- ex: Höhe der Glyphe für " $x^{\mu}$

# **Ein paar Begriffe der Druckersprache**

- Versalie: Großbuchstabe (Majuskel)
- Gemeine: Kleinbuchstabe (Minuskel)
- Kapitälchen: Statt Kleinbuchstaben **GROSSBUCHSTABEN** (Höhe 1 ex)
- Haarlinie: Linie der Breite 0,25 p (Didot-Punkt)
	- Geviert, Quad: Quadrat mit Seitenlänge = Schrifthöhe (entsprechend Halbgeviert etc.)
	- Serife: "Verzierung" an der Glyphe, die die Leselinie betont

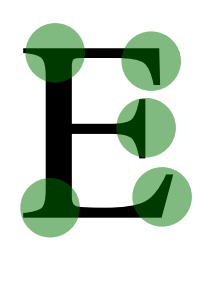

# **Wichtige Maße**

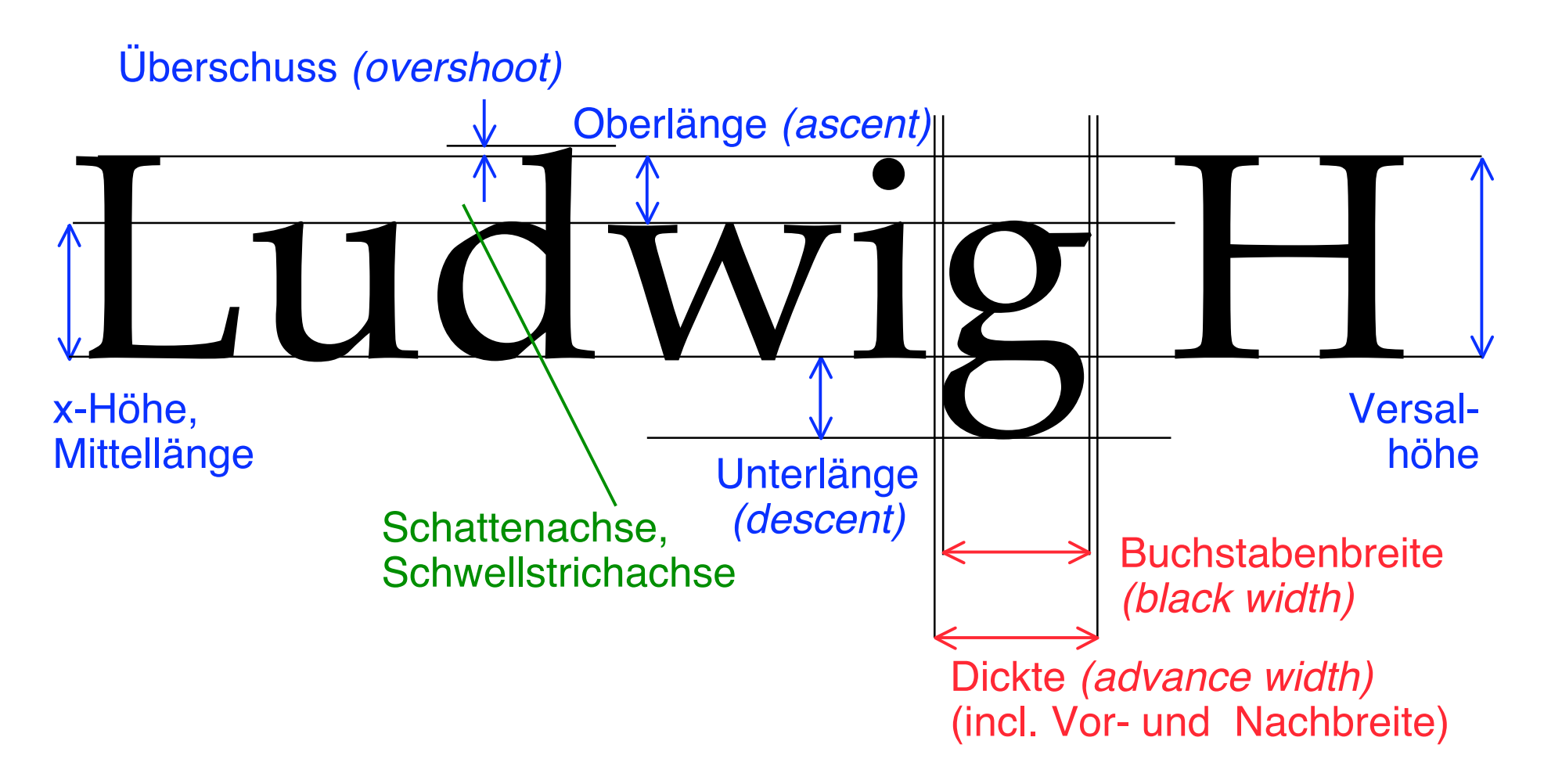

Schriftgröße = Abstand Oberkante Oberlänge – Unterkante Unterlänge

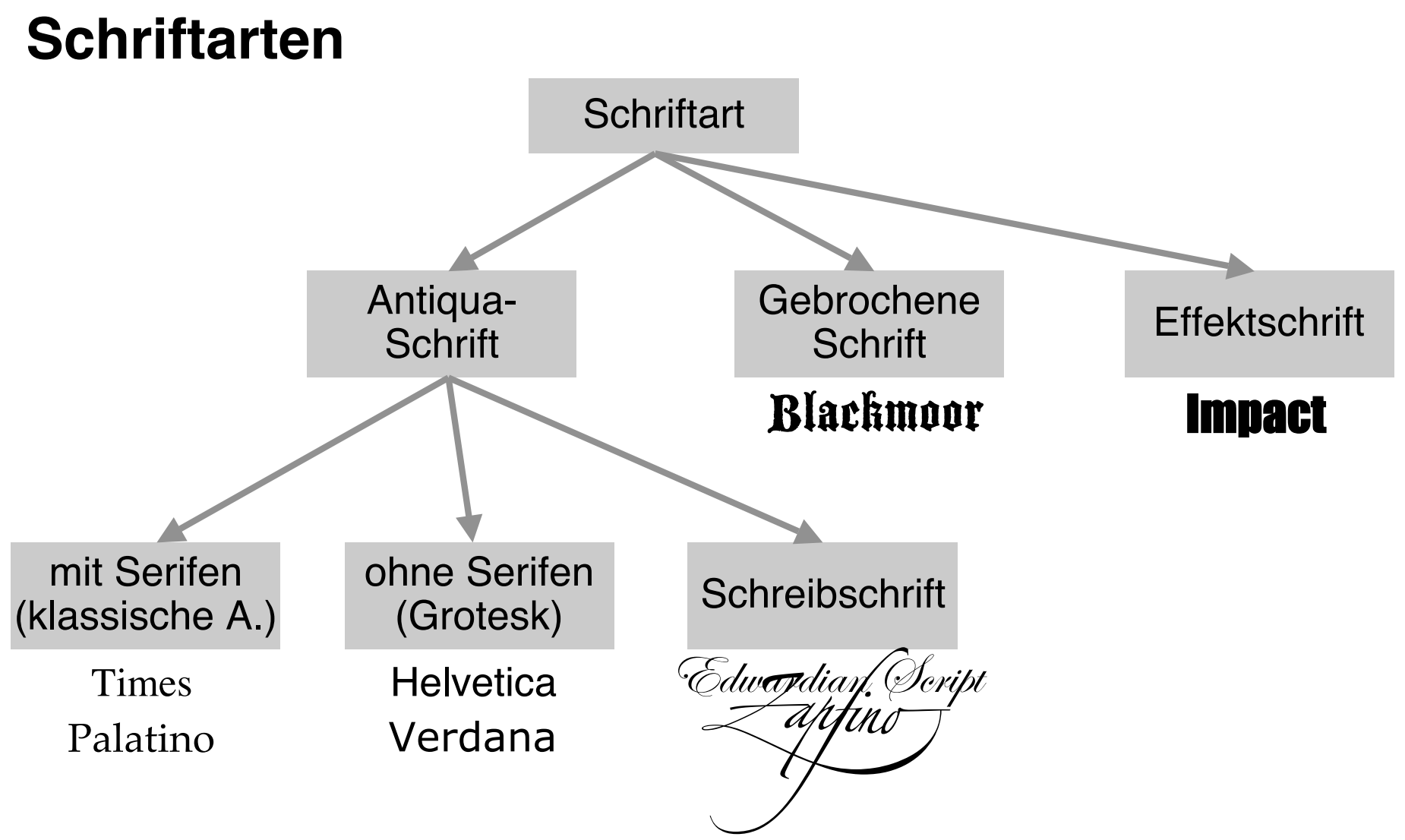

- Feinere Unterscheidung der klassischen Antiqua-Schriften nach DIN
	- z.B. Palatino = Französische Renaissance-Antiqua, Times = Barock-Antiqua

# **Schriftschnitt**

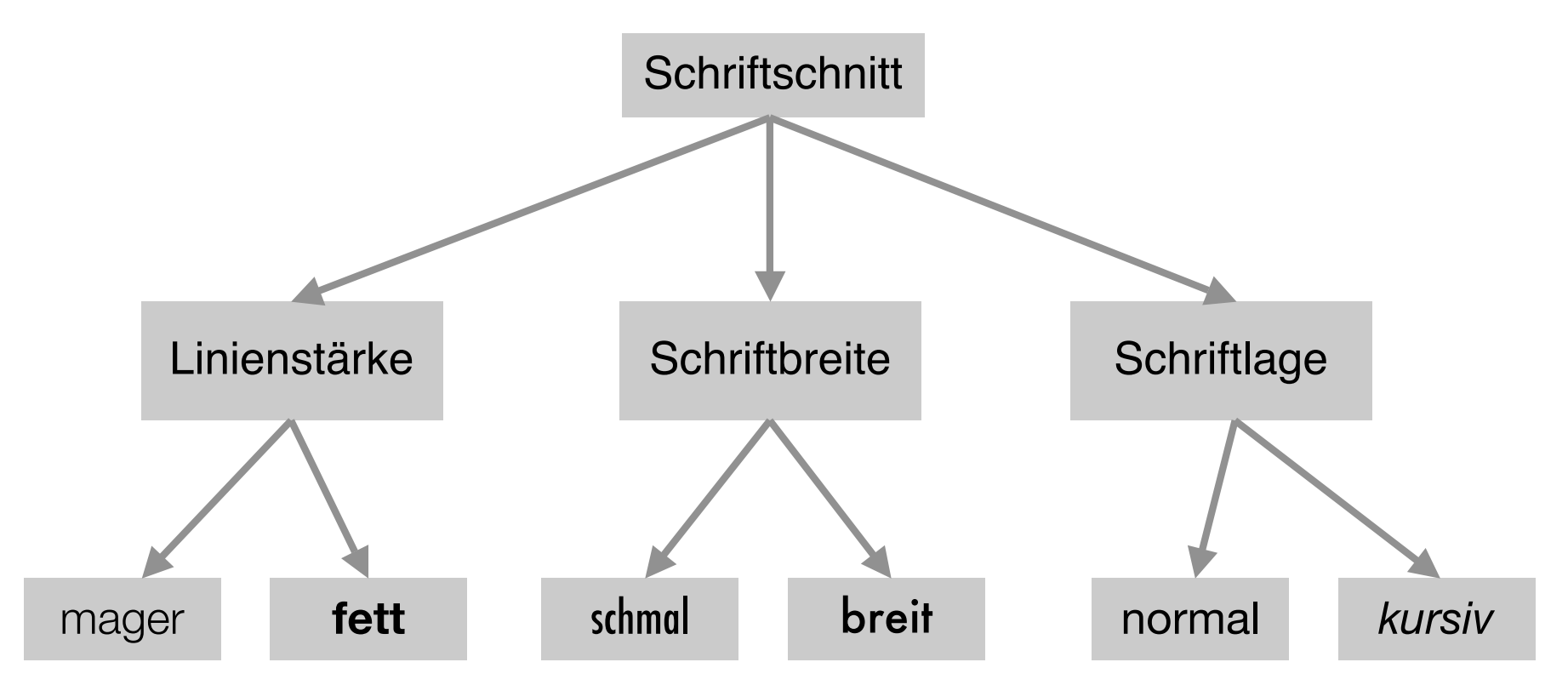

- Weitere Schnitte im professionellen Satz, z.B. halbfett
- Gute Schriften existieren oft als *Schriftfamilien* (z.B. Univers: 21 Schnitte)
- Zahlen nach dem Schriftnamen (z.B. Univers 55) bezeichnen die Linienstärke.
- • *Hybridschriften* haben Varianten mit und ohne Serifen (z.B. Lucida)

# **Laufweite**

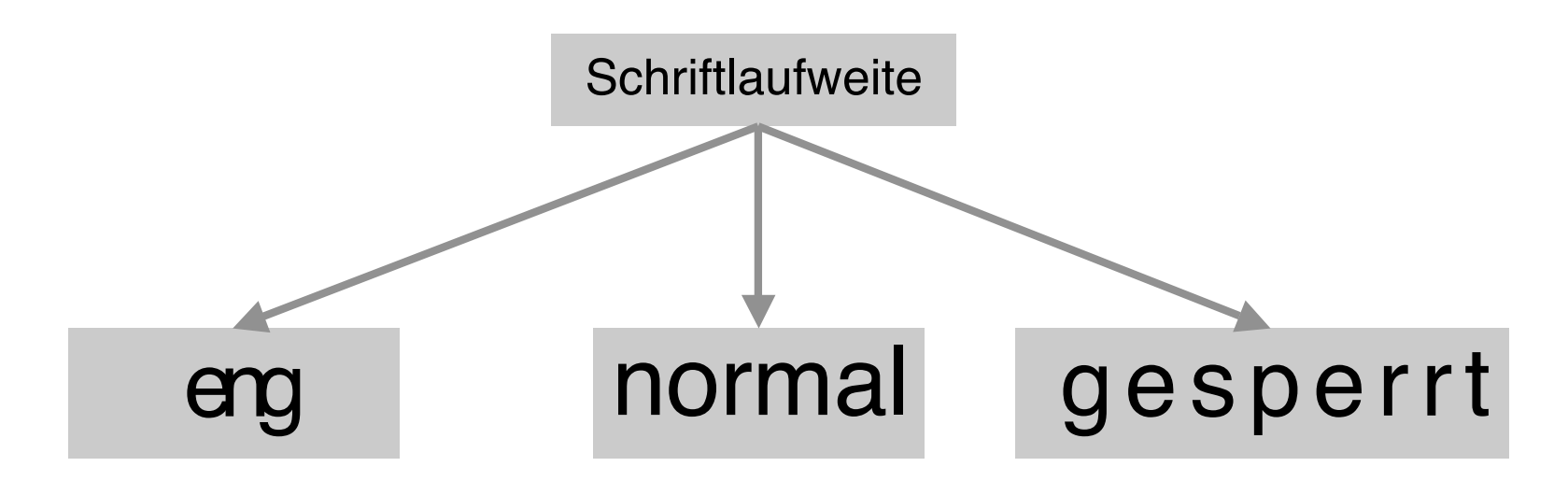

- "Normal" = Abstand der Glyphen gemäß Dickte
- 

• Proportionalschrift: Dickte individuell je Zeichen

- **Nicht-Proportionalschrift: Dickte gleich für alle Zeichen**
- 

# **Unterschneiden (Kerning)** RAT  $R$

- Bei bestimmten Buchstabenpaaren harmonischeres Schriftbild durch Reduktion des Abstands
- Auch "Überlappen" von Glyphen möglich

# **Ligatur**

• *Ligatur* = Zusammenfassung zweier häufig aufeinander folgender Buchstaben zu einer Glyphe

$$
- , f^{\prime\prime} + , J^{\prime\prime}
$$

$$
- , f^{\prime\prime} + , J^{\prime\prime}
$$

- In den meisten Schriften als eigene Zeichen enthalten
- Bei einfachen und älteren Textverarbeitungs-Systemen nicht unterstützt (Ausnahme TeX)

Lesefluss Lesefluss raffiniert

# raffiniert

# **Faustregeln bei der typografischen Gestaltung**

- Wahl der Schrift:
	- Passend zum Inhalt; in sich harmonisch
	- Für lange Texte eher Serifenschrift (bessere Führung)
	- Schriftart-Mischungen möglichst vermeiden
		- » Wenn Mischung, dann klarer Kontrast der Schriften und ihrer Funktion
- Klare Führung für das Auge:
	- Angemessener Zeilenabstand:
		- » 1 bis 4 Punkt "Durchschuss" bei 9 bis 12 Punkt großen Schriften
	- Angemessener Wortabstand:
		- » 1/3 bis 1/4 Geviert
	- Keine zu langen Zeilen:
		- » 79 bis 102 mm ideal, nicht mehr als ca. 70 Zeichen
		- » "Kurzatmiges" Lesen (z.B. Zeitung): ca. 38 Zeichen/Zeile
- Sparsamer Einsatz von Auszeichnungen:
	- *Kursiv* behindert noch am Wenigsten
	- Evtl. Halbfett benutzen
	- $-$  Möglichst vermeiden: Unterstreichung, Konturschrift, Schattierung

# **Bitmap- und Vektor-Schriften**

- Bitmap-Schrift (-*Font*)
	- Glyphe ist aus einzelnen Punkten aufgebaut
	- Farbe vorgegeben
	- Spezifische Größe (und Auflösung)
- Vektor-Schrift (-*Font)*
	- Glyphe ist als graphische Kontur gegeben
		- » Punkte und Verbindungslinien
	- Füllung durch beliebige Farben möglich
	- Skalierbar auf beliebige Größe

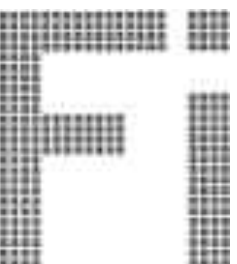

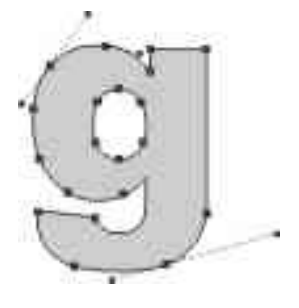

### **Digitale Formate für Schriften: PostScript und TrueType**

- "PostScript"
	- Page Description Language von Adobe
	- Erstmals benutzt im Apple LaserWriter (1985) –> Revolution
- Apple / Microsoft / Adobe Streit:
	- Problem: PostScript Font-Spezifikationen (sog. Type 1 Fonts) nicht öffentlich verfügbar (nur für Type 3)
	- Allianz von Apple und Microsoft gegen Adobe:
		- » Apple "Royal" Technologie als "TrueType" (verfügbar ab 1991 für Mac und kurz darauf auch für Windows)
		- » Microsoft "TrueImage" Technologie (PostScript-Nachahmung, erfolglos)
	- Adobe Antwort: Veröffentlichung PS Type 1 Spezifikationen (1990), Adobe Type Manager (ATM)(Bildschirm-Anzeige von skalierten PS Fonts)
- Heutzutage:
	- Ab Win 2000 und MacOS X direkte Unterstützung von PS Type 1
	- "OpenType": Gemeinsames Rahmenformat für TrueType und PS Type 1 fonts

# **Interpolation und Bezier-Kurven**

- Lineare Interpolation:
	- Linie durch zwei Punkte
- Quadratische Interpolation:
	- Parabel durch drei Punkte
- Kubische Interpolation etc.
- Bézier-Kurven:
	- Pierre Bézier (1910-1999)
	- Kubische Interpolation, geeignet zur Zusammensetzung aus mehreren Kurvenstücken
	- Variante davon: Quadratische Interpolation

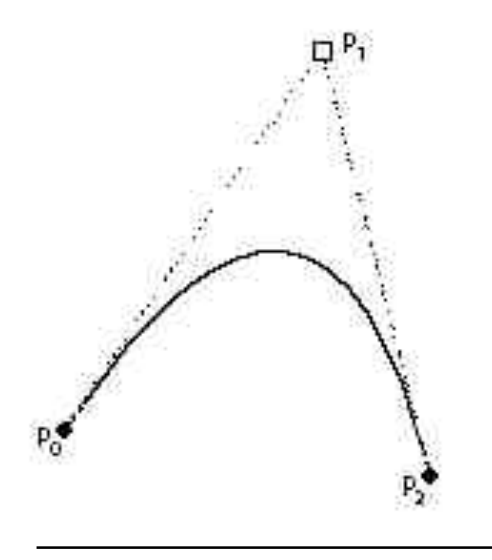

Quadratische Bezier-Interpolation:  $p_0 = (x_0, y_0), p_1 = (x_1, y_1), p_2 = (x_2, y_2)$ 

Für *t* zwischen 0 und 1 sind die Punkte auf der Linie gegeben durch:  $x_t = (1 - t)^2 x_0 + 2t(1 - t)x_1 + t^2 x_2$  $y_t = (1 - t)^2 y_0 + 2t(1 - t)y_1 + t^2 y_2$ 

p0 und p2 sind Randpunkte *(on-points)*, p1 ist Steuerpunkt *(off-point)*

# **TrueType Outlines**

- Quadratische Bezier-Kurven, wobei aufeinander folgen können:
	- Zwei On-Points (gerade Verbindungslinie)
	- Drei Punkte On-Off-On (mittlerer Punkt als Steuerpunkt)
	- Zwei Off-Points (implizit On-Point in der Mitte der Verbindungslinie ergänzt)

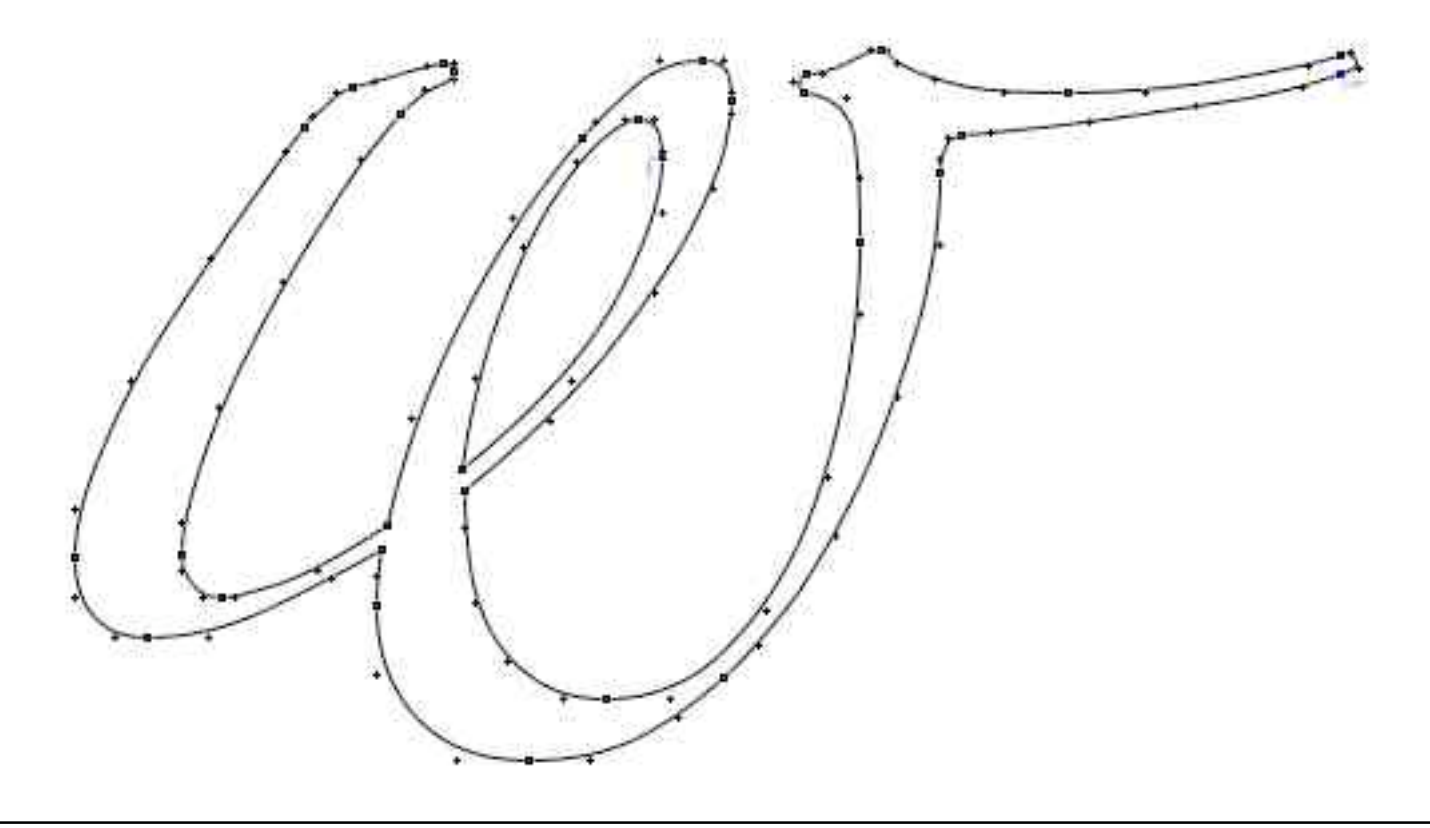

# **"Raster Tragedy"**

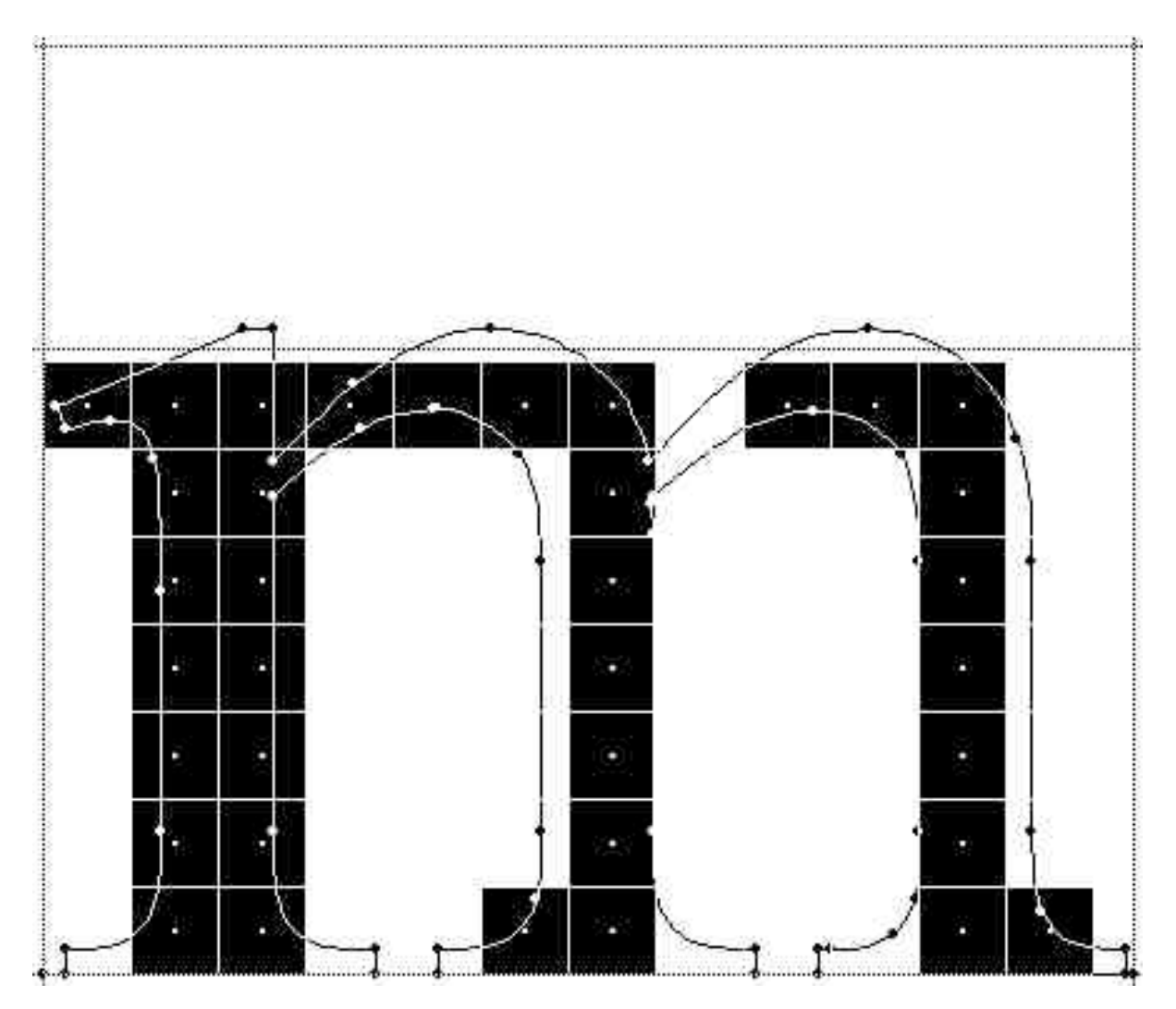

# **TrueType Hinting**

- Bei kleinen Größen und schlechter Auflösung:
	- Rundungsfehler
	- Spezielle Anpassung an Situation nötig
- $\cdot$  "Hints":
	- Zusatzhinweise (Tabellen, Programme)
	- Durch Interpreter zur Laufzeit ausgeführt
- Führen zu guter Lesbarkeit trotz verfälschter Form
- Ggf. viel Erfahrung und Kleinarbeit nötig

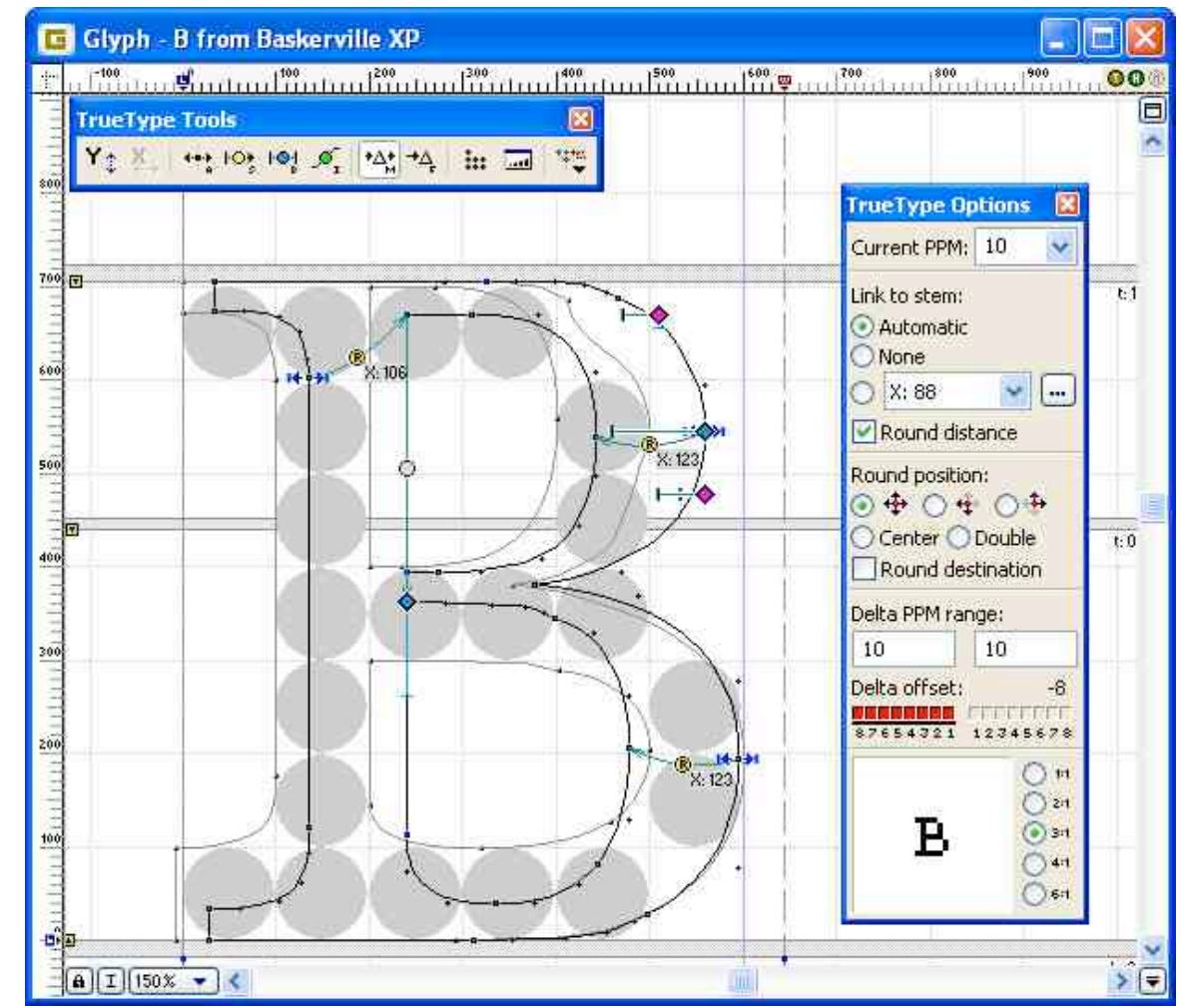

# **3. Zeichen und Schrift**

- 3.1 Medien Zeichen, Text, Schrift
- 3.2 Mikro-Typografie: Zeichensätze
- 3.3 Makro-Typografie: Gestalten mit Schrift

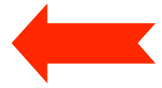

3.4 Hypertext und HTML

 $link$  zu  $3.1 - 3.3$ http://papress.com/thinkingwithtype/

Weiterführende Literatur zu 3.3:

Christian Fries: Mediengestaltung, Fachbuchverlag Leipzig 2002

# **Wahrnehmungspsychologische Grundlagen**

- **Sehprozess** 
	- Verarbeitet optische Reize
	- Abhängig von Funktionseigenschaften des Sehapparats
	- Abhängig von Erkenntnisakt (im Gehirn)
		- » Damit abhängig von kulturellem und sozialem Hintergrund
		- » Beispiel: Leserichtung von links nach rechts, oben nach unten
- Beispiel: Warum sieht das Logo der Deutschen Bank *nicht* so aus?

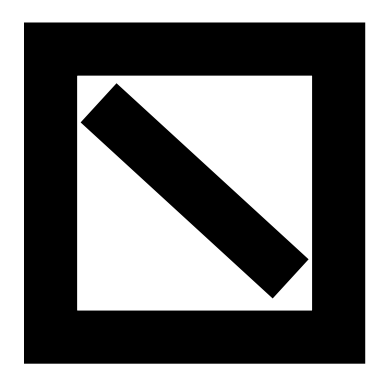

# **Gestaltpsychologie**

- *Gestalt:* (Edgar Rubin 1886 1951)
	- Bestehend aus *Form* (äusserer Begrenzung) und *Figur* (erkanntes Objekt)
	- Figur hebt sich ab vom *Grund*
	- "Das Ganze ist mehr als die Summe seiner Teile." (Aristoteles)
- *Gestaltgesetze:* (Max Wertheimer 1880 1943)
	- Zentrales Gesetz: *Prägnanzgesetz* ("Gesetz der guten Gestalt", "Gesetz der Einfachheit")
	- Jedes Reizmuster wird so gesehen, dass die resultierende Struktur so einfach wie möglich ist.
	- Eine Figur ist "gut", wenn sie aus Teilelementen heraus erkennbar ist.
	- Viele Versionen von Gestaltgesetzen, hier nur Auswahl!

# **Prägnanzgesetz**

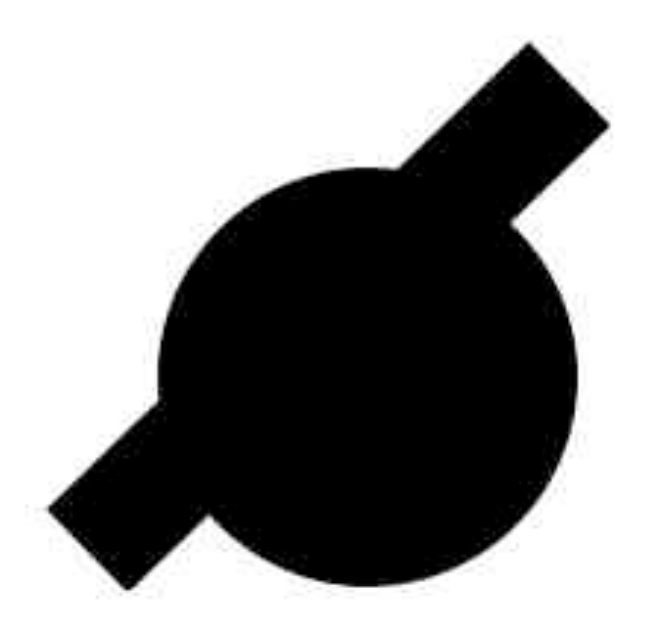

- Die von den Sinnesorganen aufgenommene Information:
	- Komplex geformte schwarze Fläche
- Die wahrgenommene Information:
	- Überlagerung zweier einfacher Formen (Kreis und Linie)
- Die Wahrnehmung bildet Hypothesen über eine *einfache* Figur
	- Erfahrungshintergund

**Prägnanz in der Typographie**

全金 金

 $(jin1 = Metal)$ 

# **Gesetz der Geschlossenheit**

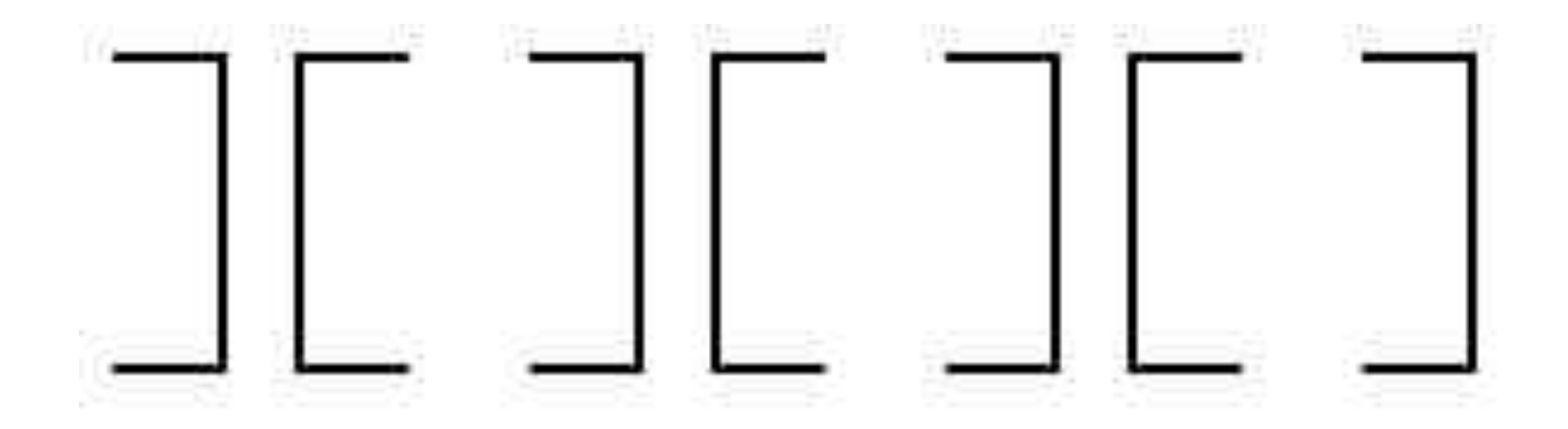

- Fehlende Informationen werden aus dem Erfahrungshintergrund ergänzt
	- Ermöglicht Erkennen auch verfälschter Darstellungen (z.B. Verdeckungen)
	- Kann zu Fehlinterpretationen führen

# **Gesetz der Ähnlichkeit**

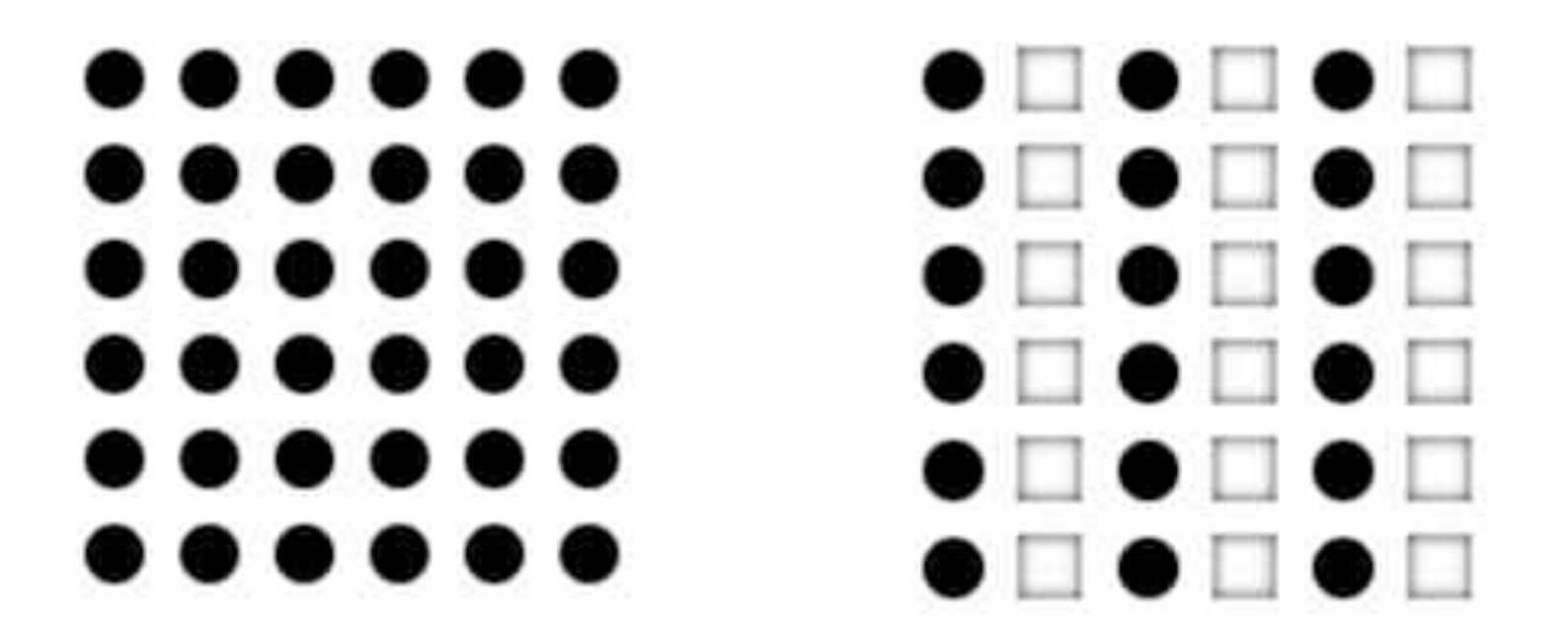

- Ähnliche Objekte werden als zusammengehörig empfunden
	- Ähnlichkeit in Form, Farbe, Helligkeit, Grösse, Orientierung, Bewegungsrichtung, Geschwindigkeit

## **Gesetz der Nähe**

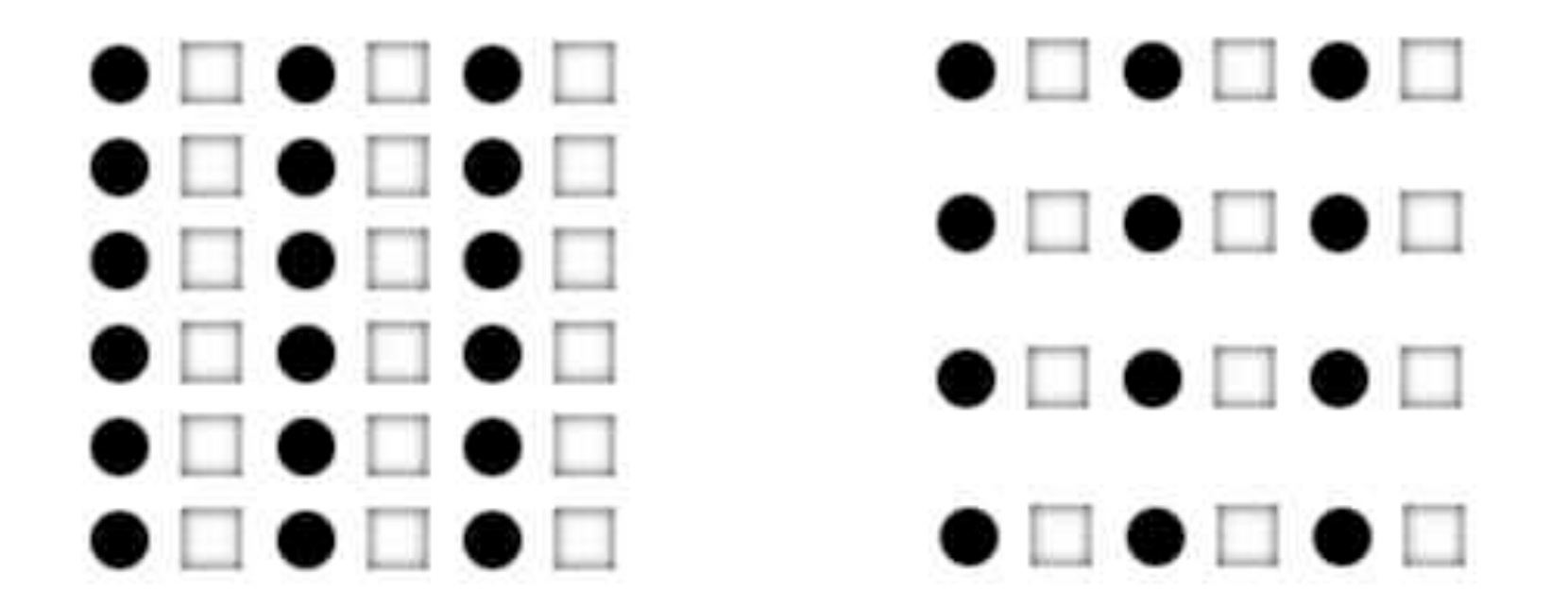

- Objekte werden als zusammengehörig erkannt, wenn sie in räumlicher Nähe zueinander angeordnet sind
- Gesetz der Nähe ist stärker als Gesetz der Ähnlichkeit

## **Gesetz der durchgehenden Linie**

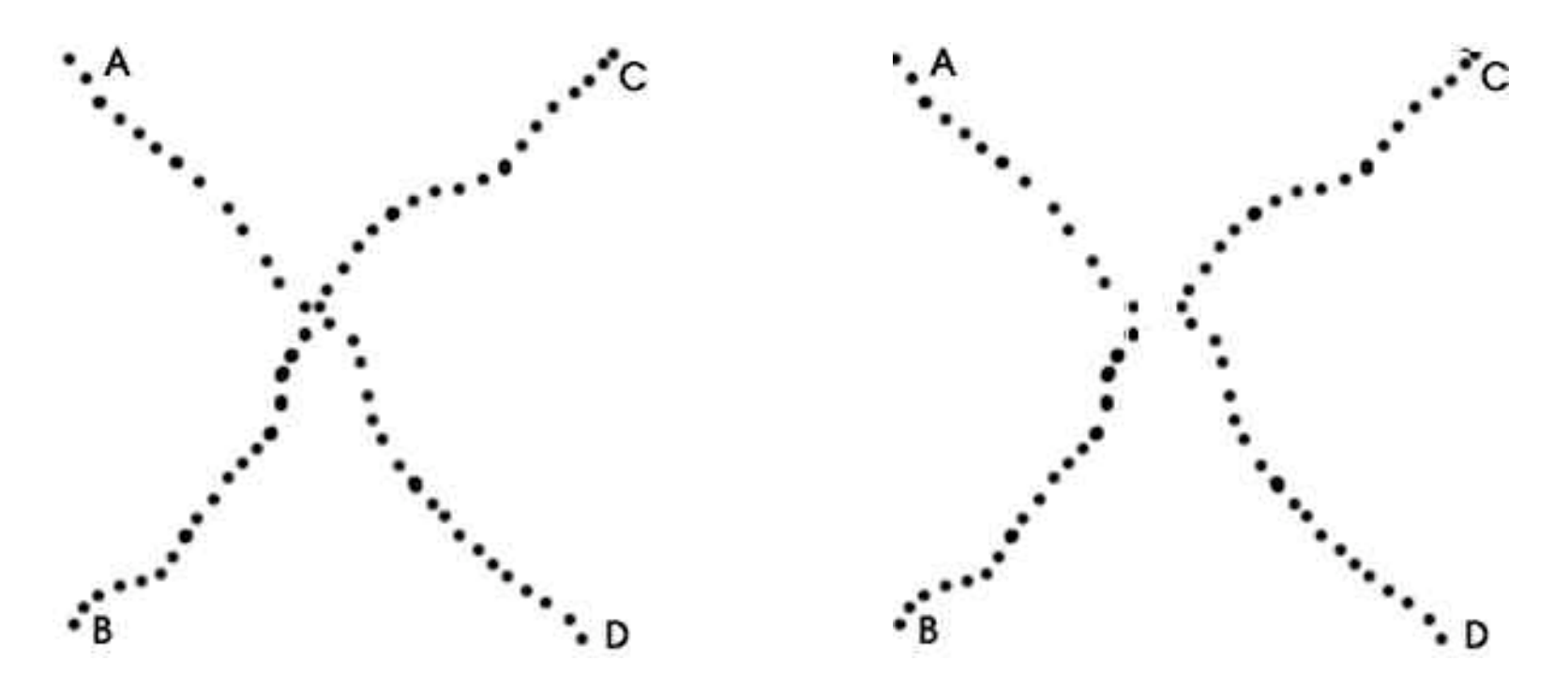

- Objekte, die verbunden eine gerade oder wenig gekrümmte Linie bilden, werden als zusammengehörig empfunden
	- Andere Interpretationen mit "Knicken" werden ausgeblendet

## **Gesetz der Vertrautheit**

#### Bev Doolittle: Forest has Eyes

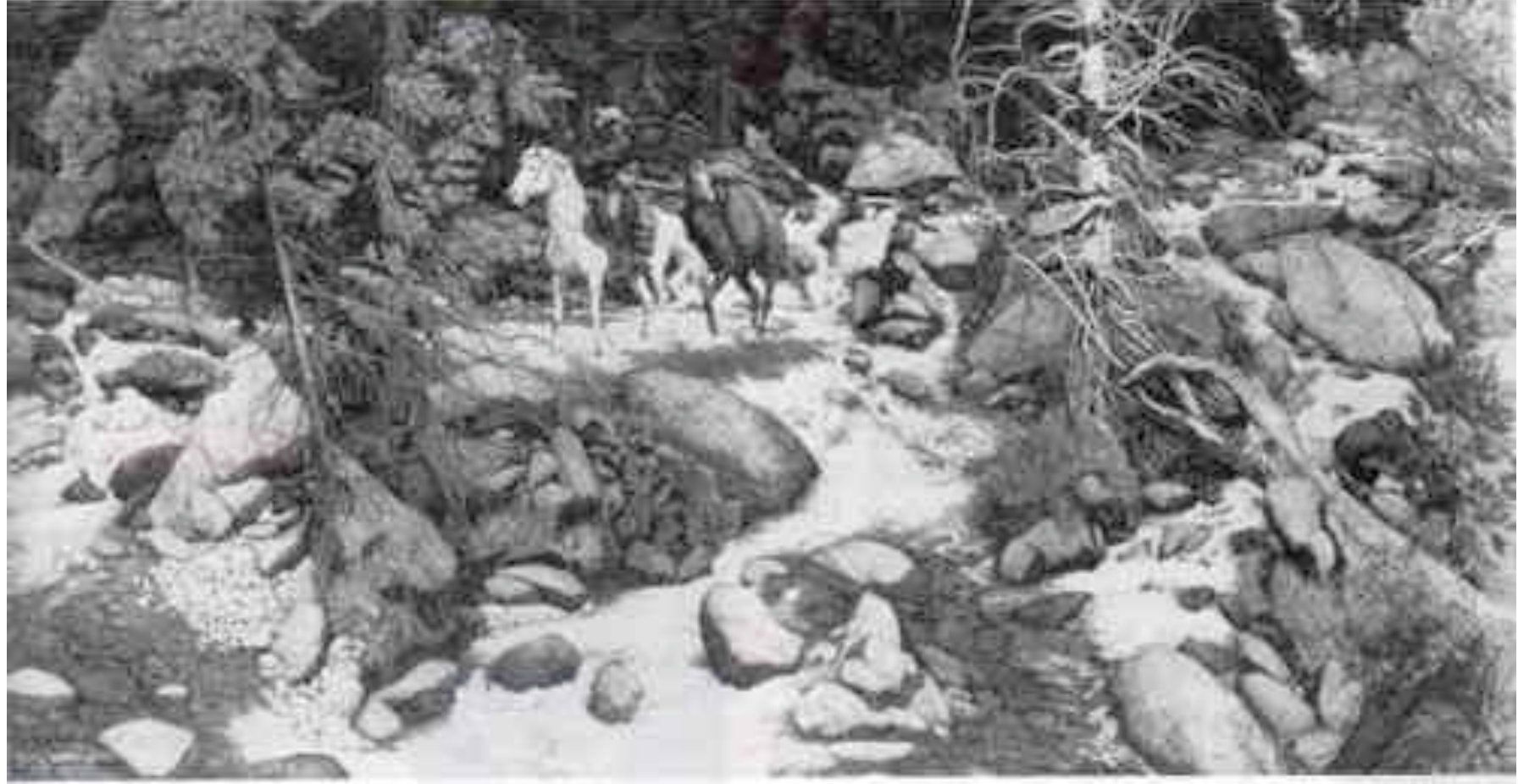

- Objektgruppen mit sinnvoller Interpretation werden als Gesamtfigur erkannt
	- Ein Analyse- oder Verständnisprozess verändert u. U. schlagartig die Wahrnehmung eines Bildes

# **Gestaltgesetze in der Typographie**

- Mikro-Typographie (Gestaltung von Schriften):
	- Professionelle Schriften sind von hoher Prägnanz
	- Zusatzmaßnahmen im Satz (z.B. Kerning, individueller Abstandsausgleich) beruhen auf Gestaltgesetzen (v.a. Gesetz der Nähe)
- Makro-Typographie (Layout):
	- Zusammengehörige Dinge gemäß Gestaltgesetzen zusammenbinden
		- » Nähe und optische Ähnlichkeit
	- Die Wahrnehmung nicht irreführen
		- » Keine irrelevanten Figuren entstehen lassen

# **Textblöcke**

- Augenführung auch auf der Seite wichtig:
	- Klare Gliederung (Überschriften und Absätze einheitlich)
	- Deutliche Trennung von Absätzen
		- » Abstand oder Einrückung
- Einzelzeilen und Absätze:
	- Niemals einzelne Zeile eines Absatzes durch Seitenumbruch abtrennen
	- "Hurenkind" (letzte Zeile am Anfang einer Spalte oder Seite)
	- "Schusterjunge" (Anfangszeile am Ende einer Spalte oder Seite)

Diese Absätze folgen ohne sichtbare Trennung aufeinander. Das erschwert das flüssige Lesen, vor allem das Überfliegen.

Diese Absätze benutzen als Trennung einen Einzug der ersten Zeile um 0,5 cm. Das erleichtert das flüssige Lesen, vor allem das Überfliegen – ohne zusätzlichen Platzverbrauch.

# **Textausrichtung**

- Klassische Möglichkeiten der Textausrichtung:
	- Mittelachsensatz (zentriert)
	- Flattersatz, linksbündig
	- Flattersatz, rechtsbündig
	- Blocksatz

Ein kleiner Beispieltext im Mittelachsensatz

Ein kleiner Beispieltext im linksbündigen **Flattersatz** 

Ein kleiner Beispieltext im rechtsbündigen **Flattersatz** 

Ein kleiner Beispieltext im Blocksatz

- Mittelachsensatz (Zentrierung) relativ schwer lesbar
	- Nur in Spezialsituationen (Bildunterschriften, Hauptüberschriften)
- Rechtsbündiger Flattersatz sehr schwer lesbar
	- Passt nicht zu unserem kulturellen Hintergrund

# **Flattersatz**

- Vorteile:
	- Lebendiges Erscheinungsbild
	- Keine Probleme bei kurzen Zeilen bzw. langen Worten
- Nachteile:
	- Unruhiges Erscheinungsbild
	- Optisch irreführende Erscheinungsbilder (Treppen und Bäuche)
- Regel:
	- Je kürzer die Zeilen, desto günstiger ist Flattersatz.

Bei links- oder rechtsbündigem Flattersatz gilt die Regel "LANG - KURZ - LANG".

So ist das Ganze lesbar. Vermeiden Sie Treppen oder Bäuche.

Bei links- oder rechtsbündigem Flattersatz gilt die Regel "LANG -KURZ - LANG". So ist das Ganze lesbar. Vermeiden Sie Treppen oder Bäuche.

# **Blocksatz**

Ein kleiner Beispieltext im **Blocksatz** 

Ein kleiner Beispieltext i m Blocksatz

Ein kleiner Beispieltext im **Blocksatz** 

- Vorteile:
	- Ruhiges Erscheinungsbild durch "Textflächen"
	- "Professioneller" Eindruck
- Nachteile:
	- Sehr problematisch bei kleiner Spaltenbreite
		- » Große Abstände, Lücken, "Eselspfade"
	- Unregelmäßige Wortabstände können Lesbarkeit verschlechtern
- Regel:
	- Hohe Qualität nur bei sehr guter Information zur Worttrennung und mit guter Zeilenumbruch-Software (z.B. TeX, Desktop Publishing Systeme)

# **Satzspiegel**

- *Satzspiegel* = Lage und Größe der bedruckten Fläche einer Seite
- Als harmonisch empfunden werden:
	- Gleicher Abstand nach oben und zu den Seitenrändern
	- Größerer Abstand nach unten als nach oben
	- Harmonisches Verhältnis von Satzspiegel und Seite (z.B. gleiche Proportionen)
- Beispiele für Einzelseiten:

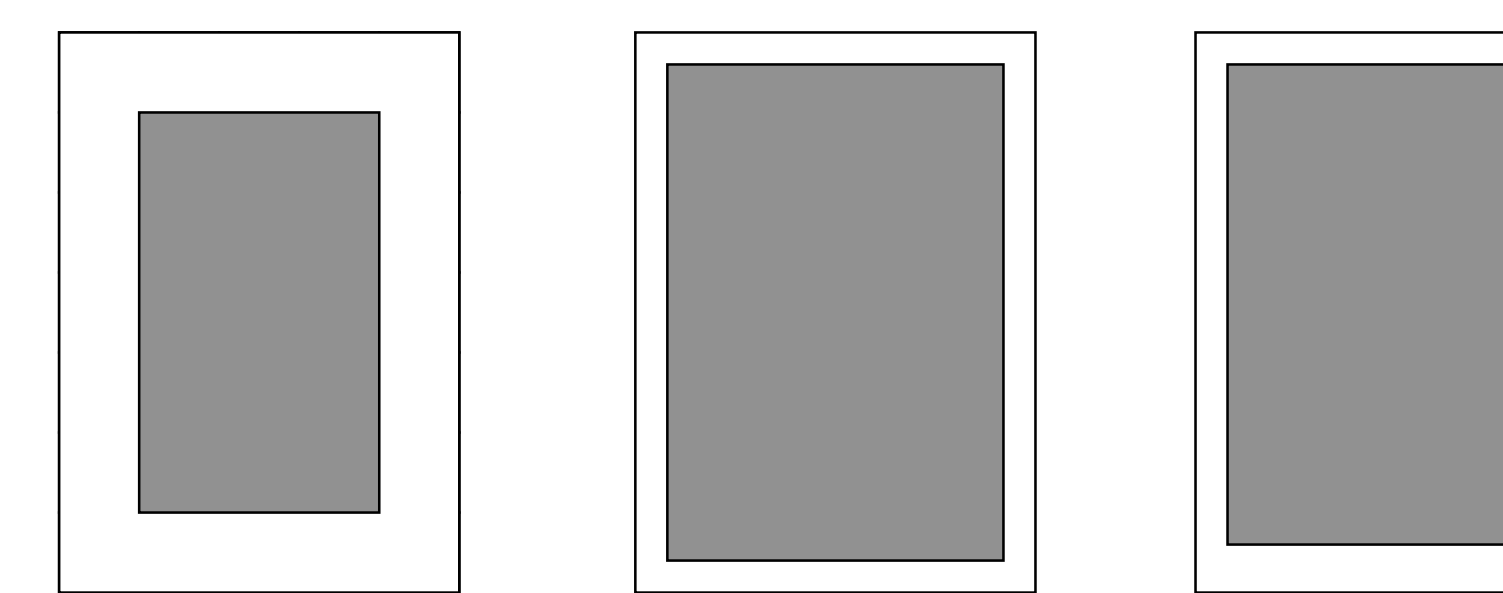

DIN A Formate 5:7

# **Doppelseiten**

- Bei Druckprodukten (Bücher, Zeitschriften) ist die Wirkung der aufgeschlagenen Doppelseite entscheidend
- Diagonalkonstruktion für Doppelseiten:

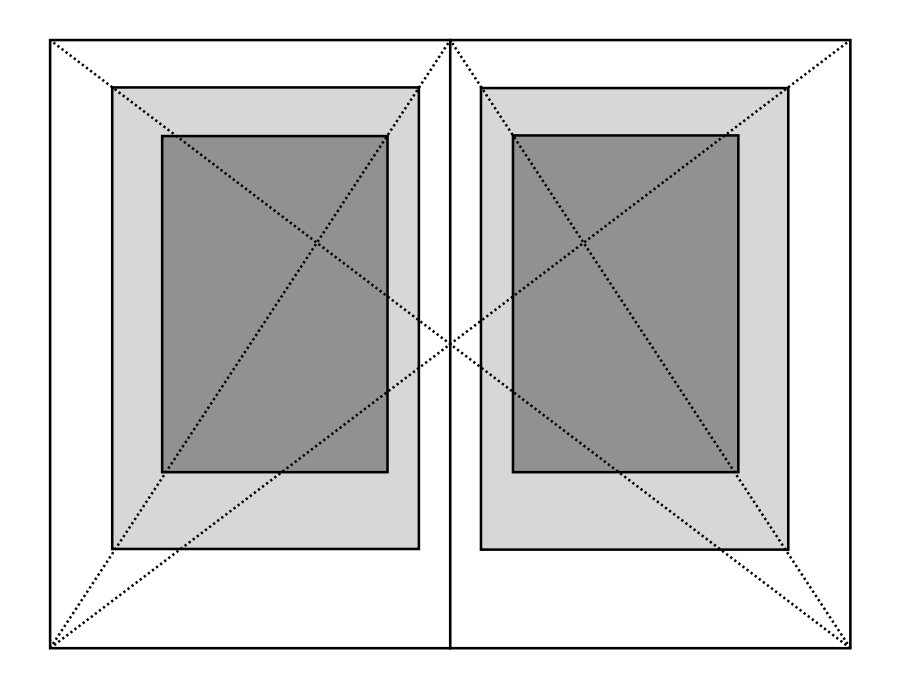

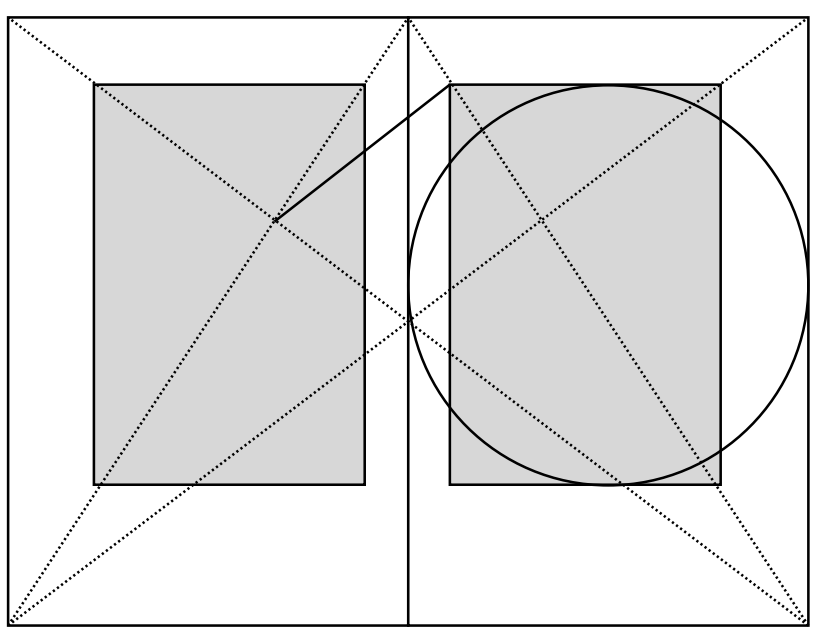

Rechts: "Goldener Schnitt"

# **Goldener Schnitt**

- Teilungsverhältnis
	- Gesamtstrecke (AB) wird asymmetrisch aufgeteilt
	- größere Teilstrecke M (Major)
	- kleinere Teilstrecke m (Minor)
	- $M : AB = m : M$
	- $-$  Ca. 0,382 : 0,681
- Teilung im Goldenen Schnitt gilt als "natürlich"
	- Menschliche Proportionen, Pflanzen
	- Viele Anwendungen in der Architektur
	- Auch: Musik, Film, ...

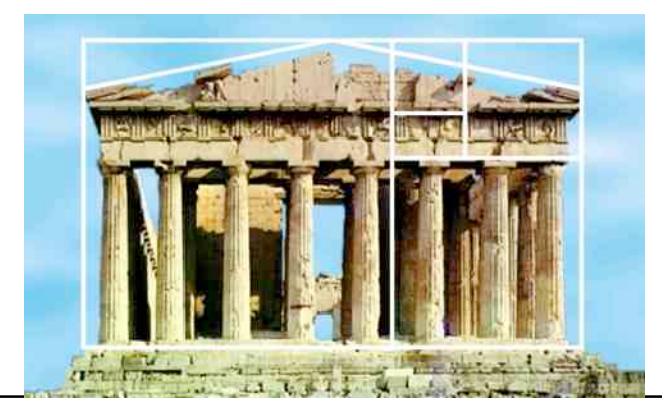

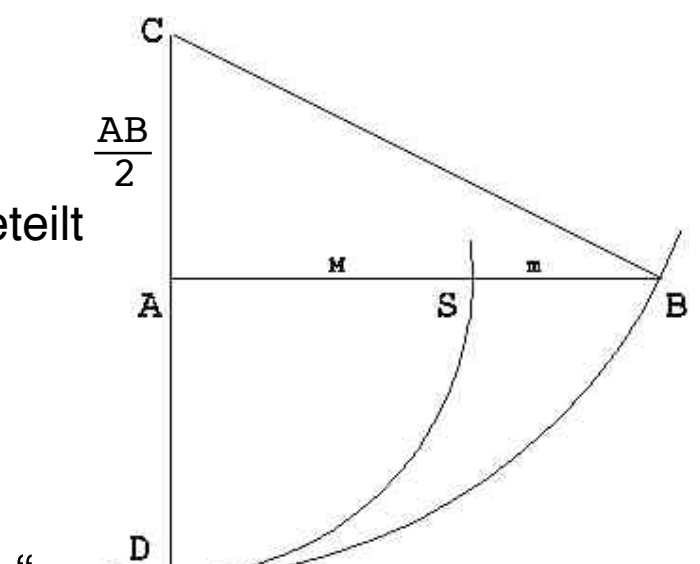

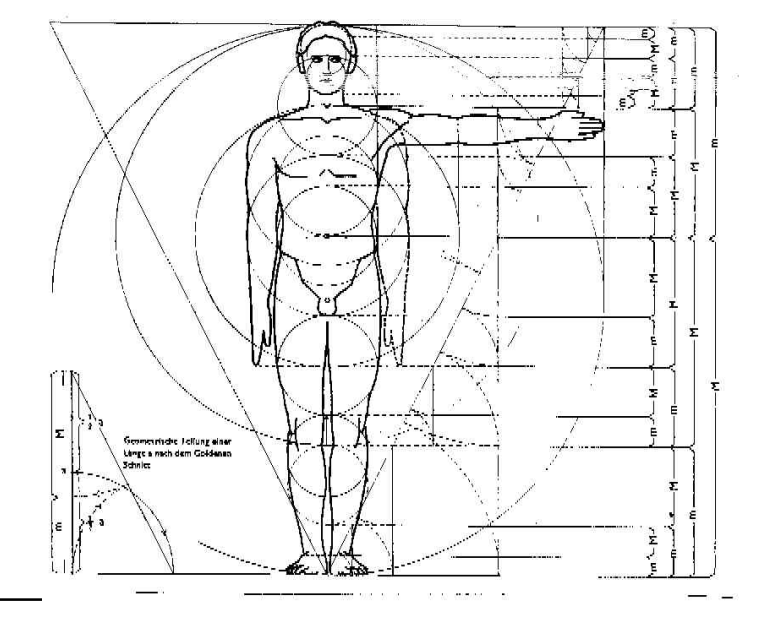

# **Gutes und schlechtes Layout**

• Nach Jan Tschichold 1928:

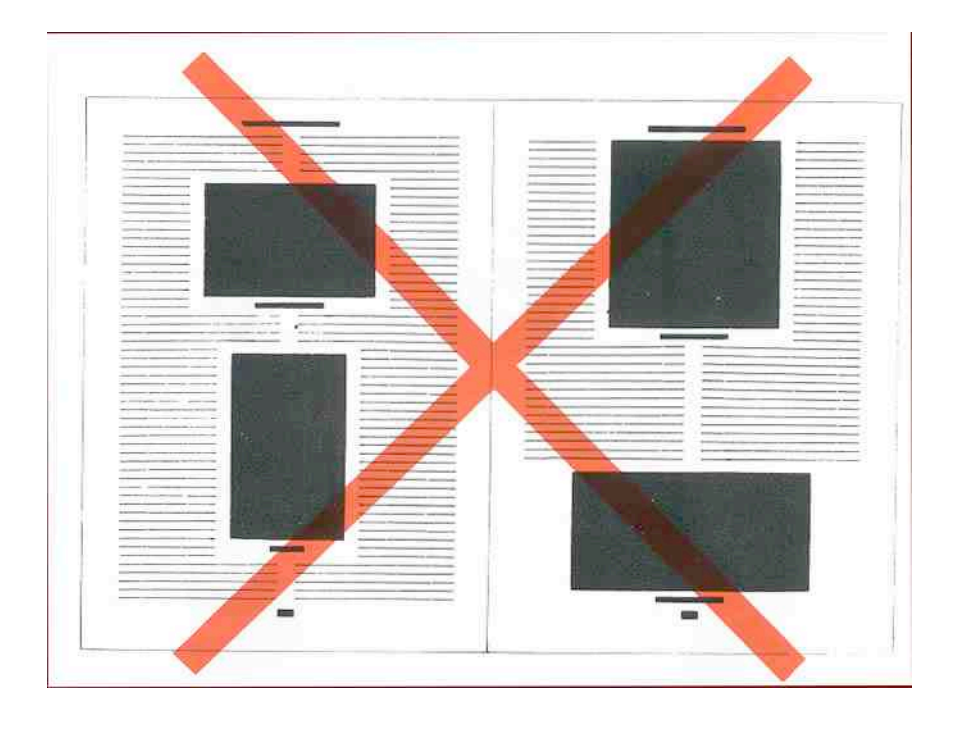

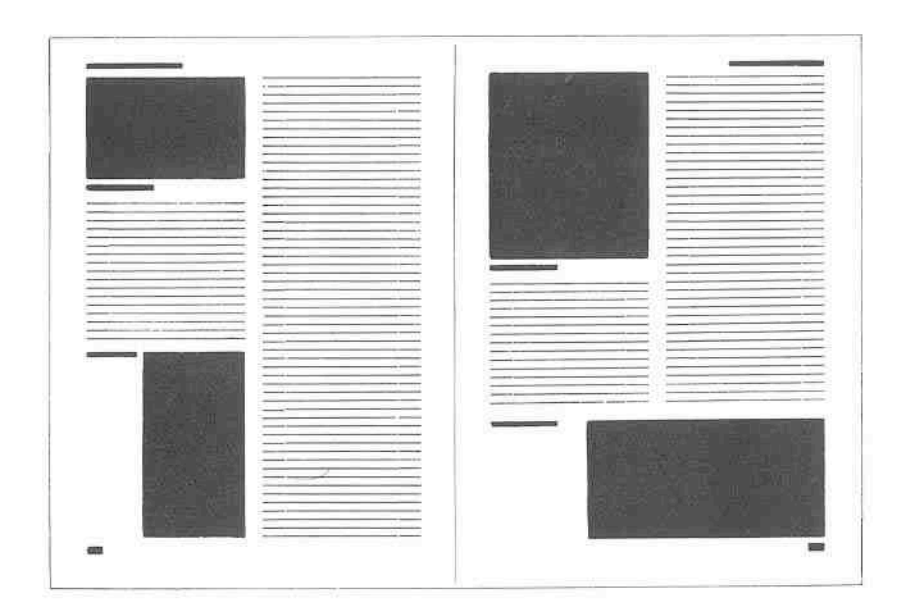

# **Mehrspaltiges Raster mit "Anker"**

#### multi-column grid with horizontal anchor

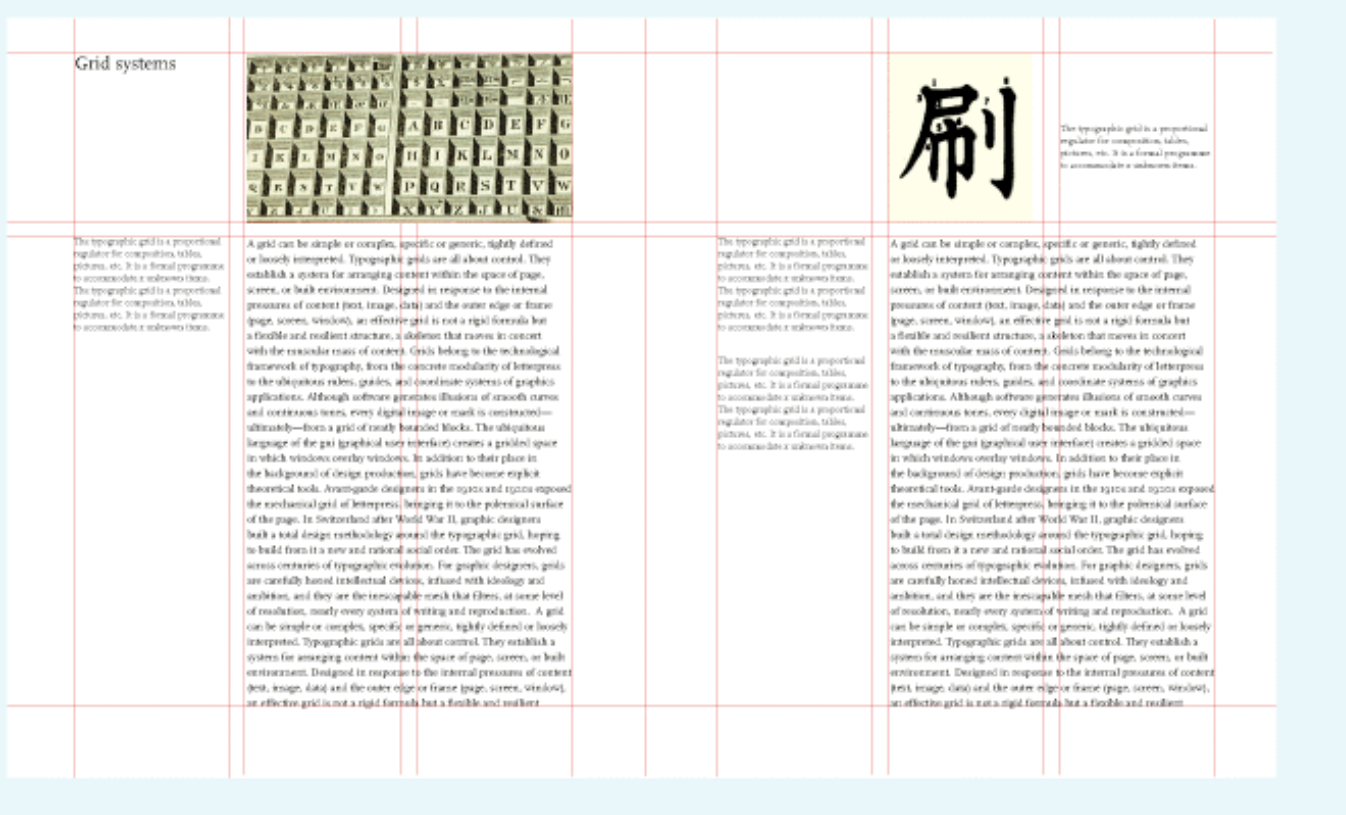

A horizontal band divides a text zone from an image zone. An area across the top is used for images and captions.

Body text "hangs" from a common line. In architecture, a horizontal reference point like this is called a datum.

thinking with type

## **Modulares Raster**

#### modular grid

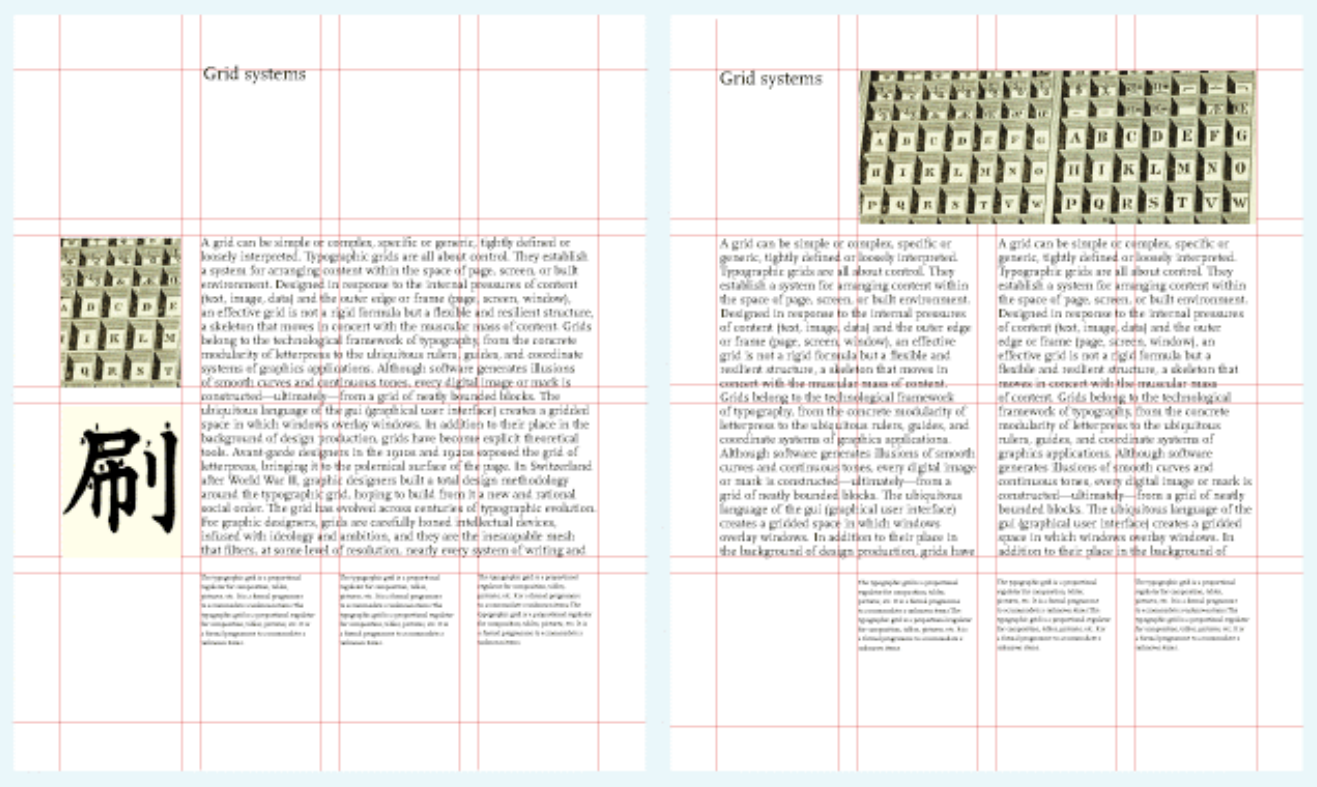

This modular grid has four columns and four rows.

An image or a text block can occupy one or more modules. Endless variations are possible.

### thinking with type

# **Mumble Screens**

- "Murmel-Bildschirmseiten"
- Technik zur Überprüfung des optischen Eindrucks unabhängig vom Inhalt
- Text durch "Mmmmmm" ersetzen (oder einen beliebigen, auch unsinnigen Text)

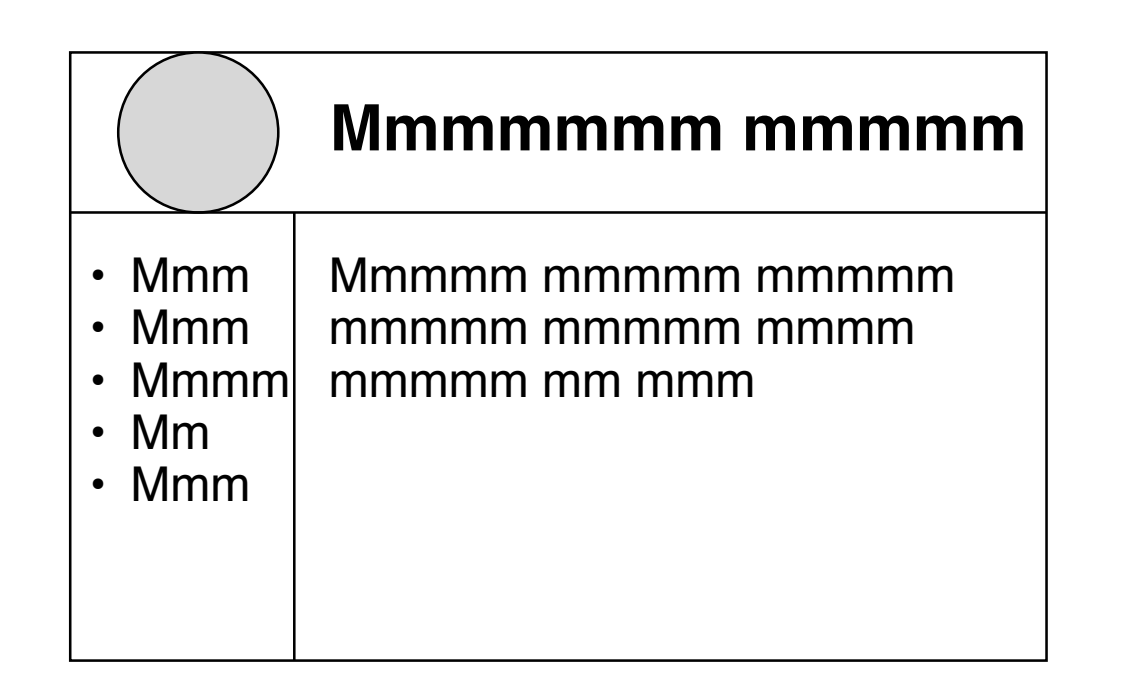